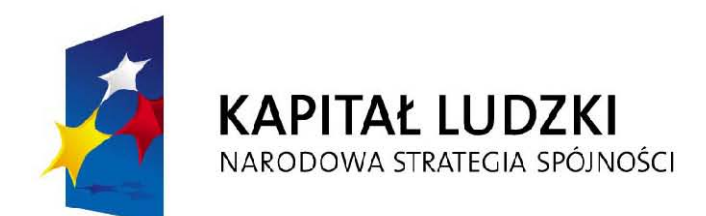

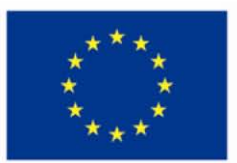

*Akceptuj ę*

*………………………………………………. Tomasz Siemoniak Sekretarz Stanu w Ministerstwie Spraw Wewnętrznych i Administracji*

# **Ministerstwo Spraw Wewnętrznych i Administracji Departament Administracji Publicznej**

## **DOKUMENTACJA KONKURSOWA Konkurs zamknięty nr 1/POKL/5.2.3/2009**

## **Wzmocnienie potencjału Regionalnych Izb Obrachunkowych oraz Samorządowych Kolegiów Odwoławczych**

Program Operacyjny Kapitał Ludzki 2007-2013 Priorytet V - Dobre rządzenie Działanie 5.2 - Wzmocnienie potencjału administracji samorządowej Poddziałanie 5.2.3 - Podnoszenie kompetencji kadr służb publicznych

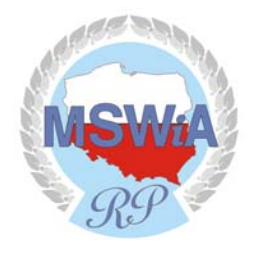

**Warszawa, kwiecień 2009**

## **SPIS TREŚCI**

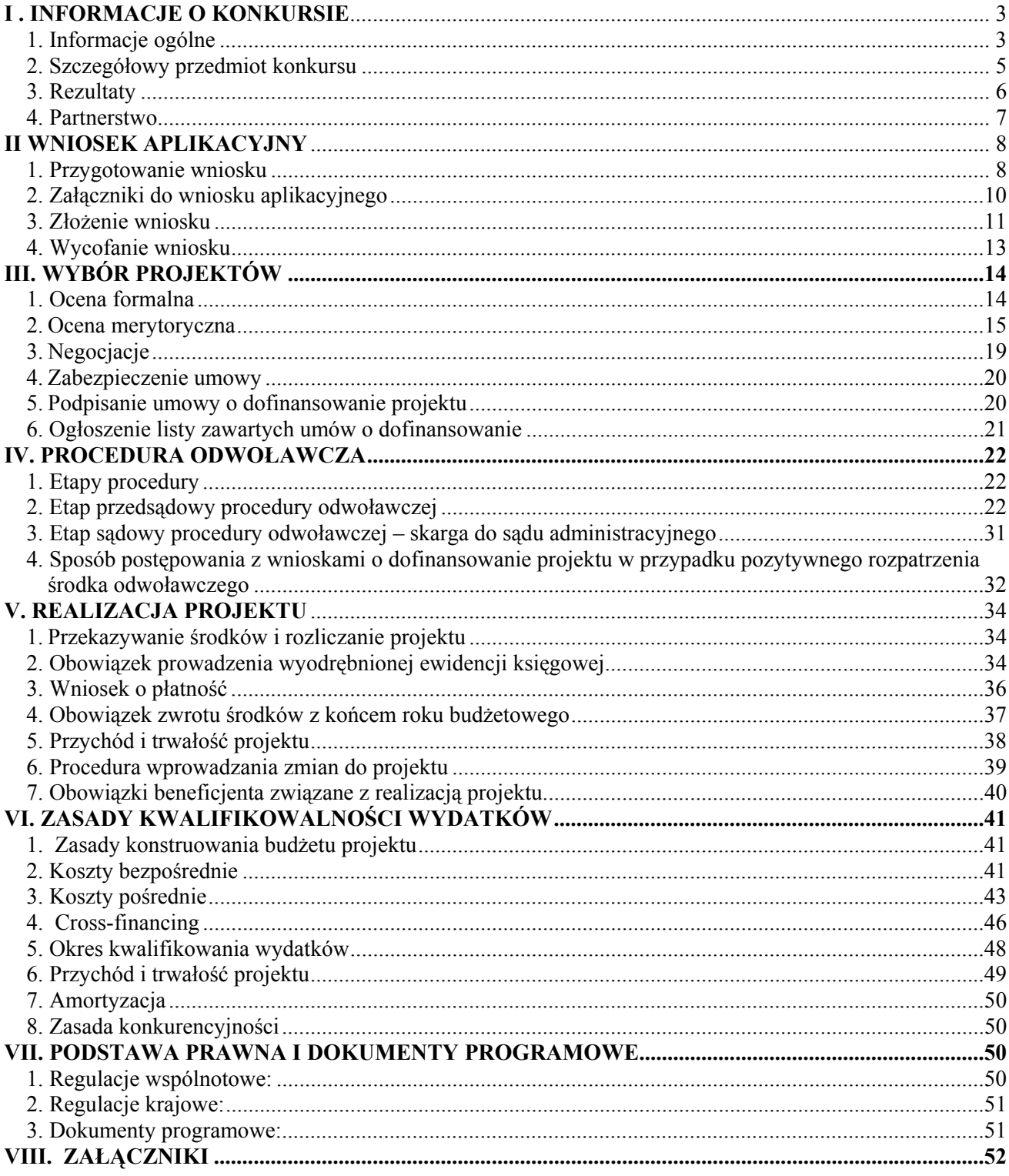

## **I . INFORMACJE O KONKURSIE**

## **1. Informacje ogólne**

- 1.1 Projekty, na które ogłaszany jest nabór wniosków, realizowane będą w ramach:
	- − Programu Operacyjnego Kapitał Ludzki 2007-2013:
	- − Priorytet V *Dobre rządzenie*,
	- − Działania 5.2 *Wzmocnienie potencjału administracji samorządowej*,
	- − Poddziałania 5.2.3 *Podnoszenie kompetencji kadr służb publicznych projekty konkursowe.*
- 1.2 Funkcję Instytucji Zarządzającej Programem Operacyjnym Kapitał Ludzki (IZ PO KL) pełni w imieniu ministra właściwego ds. rozwoju regionalnego - Departament Zarządzania Europejskim Funduszem Społecznym w Ministerstwie Rozwoju Regionalnego.
- 1.3 Funkcję Instytucji Pośredniczącej II stopnia (IP2), a zarazem Instytucji Organizującej Konkurs (IOK) dla Podziałania 5.2.3 Priorytetu V PO KL, pełni w imieniu ministra właściwego ds. administracji - Departament Administracji Publicznej w Ministerstwie Spraw Wewnętrznych i Administracji, ul. Wspólna 2/4, 00-505 Warszawa
- 1.4 Przedmiotem konkursu 1/POKL/5.2.3/2009 są typy projektów określone dla Poddziałania 5.2.3 "Podnoszenie kompetencji kadr służb publicznych – projekty konkursowe" w ramach działania 5.2 Priorytetu V PO Kapitał Ludzki. Dofinansowaniem mogą być objęte następujące typy projektów konkursowych:
	- ¾ **Wzmocnienie potencjału Regionalnych Izb Obrachunkowych poprzez specjalistyczne szkolenia i wzmacnianie narzędzi nadzorczych.**
	- ¾ **Wzmocnienie potencjału Samorządowych Kolegiów Odwoławczych, m.in. poprzez specjalistyczne szkolenia.**
- 1.5 O dofinansowanie w ramach konkursu 1/POKL/5.2.3/2009 mogą ubiegać się:
	- ¾ Regionalne Izby Obrachunkowe (ustawa z 7 października 1992 r., j.t. Dz.U. z 2001 r., nr 55 poz. 577);
	- ¾ Samorządowe Kolegia Odwoławcze (ustawa z 12 października 1994 r., j.t. Dz.U. z 2001 roku, nr 79 poz. 856 ze zm.).
- 1.6 Grupę docelową odbiorców szkoleń oraz innych działań przewidzianych w ramach projektów finansowanych z konkursu 1/POKL/5.2.3/2009 stanowią:
	- ¾ w przypadku wniosków o dofinansowanie, których beneficjentem (wnioskodawcą) jest RIO:
		- Regionalne Izby Obrachunkowe,
		- pracownicy regionalnych izb obrachunkowych, w tym etatowi i pozaetatowi członkowie kolegiów;

- ¾ w przypadku wniosków o dofinansowanie, których beneficjentem (wnioskodawcą) jest SKO:
	- Samorządowe Kolegia Odwoławcze,
	- pracownicy samorządowych kolegiów odwoławczych, w tym etatowi lub pozaetatowi członkowie kolegiów.
- 1.7 Konkurs ma charakter zamknięty. Nabór wniosków o dofinansowanie realizacji projektu będzie prowadzony od **21 kwietnia 2009 r.** do **25 maja 2009 r.** (do godz. 12.00). Wnioski złożone po upływie ww. terminu nie będą rozpatrywane.
- 1.8 Kwota środków przeznaczona na dofinansowanie projektów konkursu

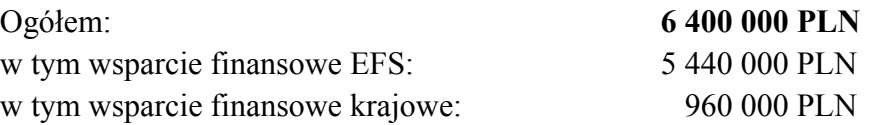

Projekty współfinansowane będą ze środków Unii Europejskiej, tj. Europejskiego Funduszu Społecznego (85%) oraz budżetu państwa (15%).

Powyższa alokacja obejmuje rezerwę finansową w wysokości 5% wartości konkursu z przeznaczeniem na ewentualne odwołania Wnioskodawców.

- 1.9 Minimalna wartość projektu wynosi **50 000 PLN,** maksymalna wartość projektu nie może przekroczyć **600 000 PLN.**
- 1.10 **Wkład własny** beneficjenta (Wnioskodawcy) **nie jest wymagany**.
- 1.11 Zakładany minimalny okres realizacji projektu wynosi **24 miesiące**, maksymalny okres jego trwania nie może przekroczyć **36 miesięcy**.

Projekt może być kwalifikowany od dnia złożenia wniosku do Instytucji Pośredniczącej II stopnia (Instytucji Ogłaszającej Konkurs), przy czym wydatki zostaną uznane za kwalifikowane: − o ile wniosek uzyska dofinansowanie,

- − o ile zostaną poniesione w okresie realizacji projektu wskazanym we wniosku o dofinansowanie realizacji projektu.
- 1.12 Informacje o ewentualnych zmianach w treści dokumentacji konkursowej będą zamieszczane na stronie internetowej www.mswia.gov.pl, w zakładce "Program Operacyjny Kapitał Ludzki".

## **2. Szczegółowy przedmiot konkursu**

2.1 W ramach projektu możliwe jest sfinansowanie działań mających na celu wzmocnienie potencjału Regionalnych Izb Obrachunkowych oraz Samorządowych Kolegiów Odwoławczych.

W przypadku Regionalnych Izb Obrachunkowych dopuszczone są działania skutkujące wzmocnieniem narzędzi nadzorczych nad jednostkami samorządu terytorialnego.

- 2.2 Działania w ramach projektów winny być skierowane na poprawę funkcjonowania samych instytucji oraz ich pracowników, m.in. poprzez:
	- (1) Wdrożenie systemów, narzędzi bądź instrumentów.

Przykładowo: wnioskodawca może zaplanować opracowanie wystandaryzowanych aplikacji pod kątem agregacji określonych danych z JST.

- (2) Szkolenia specjalistyczne powinny ściśle wiązać się z działalnością RIO /SKO. Szkolenia specjalistyczne to szkolenia teoretyczne lub praktyczne prowadzące do zdobycia przez pracownika kwalifikacji zasadniczo i bezpośrednio przydatnych na obecnym lub przyszłym stanowisku pracy u danego beneficjenta pomocy oraz bezpośrednio powiązanych ze specyfiką prowadzonej przez niego działalności. Szkolenia mogą dotyczyć **m.in**.:
	- sprawozdawczości i rachunkowości budżetowej,
	- dyscypliny finansów publicznych,
	- prawa zamówień publicznych,
	- postępowania administracyjnego,
	- zasad udzielania pomocy publicznej,
	- audytu i kontroli.
	- kontroli środków z dotacji unijnych otrzymywanych przez JST,
	- technik prezentacji i działań informacyjnych,
	- technik szkoleniowych.

## **UWAGA**

*Powyższy katalog nie jest zamknięty i prezentuje tylko przykładowy zakres tematyczny szkoleń.* 

Szkolenia dla pracowników powinny przyczynić się do sprawnego i bardziej efektywnego działania instytucji. Powinny być przeprowadzone w zakresie obowiązujących przepisów prawa oraz procedur, co w konsekwencji ma wpłynąć na poprawę jakości pracy oraz wydawanych decyzji (rozstrzygnięć). Znajomość przepisów prawnych oraz umiejętne ich stosowanie pośrednio wpłynie na polepszenie wizerunku administracji publicznej.

(3) Szkolenia językowe, szkolenia komputerowe oraz studia podyplomowe.

Łączna wartość zaplanowanych w ramach projektu szkoleń językowych oraz komputerowych nie może przekroczyć 10 % kosztów ogółem, natomiast dla studiów podyplomowych - 20% kosztów ogółem projektu.

#### **UWAGA**

*Zarówno szkolenia językowe i szkolenia komputerowe (łącznie) jak i studia podyplomowe powinny być ujęte w odrębnych zadaniach w budżecie projektu we wniosku o dofinansowanie.*

Szkolenia językowe oraz komputerowe powinny być poprzedzone analizą wiedzy i umiejętności uczestników projektu. Rekrutacja uczestników na studia podyplomowe powinna być dostosowana tematycznie do potrzeb instytucji. Dobór uczestników na szkolenia oraz studia powinien wynikać z zakresu wykonywanych obowiązków.

**Łączna wartość kosztów szkoleń językowych i komputerowych nie może przekroczyć 10% ogólnych kosztów projektu. Koszt studiów podyplomowych nie może przekroczyć 20% ogólnych kosztów projektu.** 

Na potrzeby projektu beneficjent powinien opracować przejrzyste zasady rekrutacji (np. w formie regulaminu) i opisać je w pkt.3.2 wniosku o dofinansowanie projektu.

Zdolność do wzmocnienia potencjału RIO i SKO będzie weryfikowana poprzez analizę treści wniosku o dofinansowanie, co oznacza, że z treści wniosku oraz jego budżetu powinno jasno wynikać, w jaki sposób działania będą umożliwiały osiągnięcie tego celu. Istotnym wskaźnikiem jego osiągnięcia będzie zmniejszenie uchylonych decyzji RIO lub SKO przez sądy administracyjne w porównaniu do roku 2008.

## **3. Rezultaty**

**3.1** Ubiegający się o dofinansowanie zobowiązany jest przedstawić we wniosku o dofinansowanie projektu przewidywane twarde i miękkie rezultaty realizacji projektu, ściśle powiązane z celami projektu.

Rezultaty **twarde** to jasno definiowalne, policzalne rezultaty, które osiągane są dzięki uczestnictwu w projekcie, np.:

- − liczba pracowników, którzy podjęli i zakończyli z sukcesem studia podyplomowe,
- − liczba pracowników, którzy uczestniczyli i zakończyli specjalistyczne szkolenia merytoryczne,
- − liczba pracowników, którzy z sukcesem zakończyli szkolenie komputerowe,
- − liczba pracowników, którzy pozytywnie zdali egzamin z j.obcego,
- − liczba opracowanych i wdrożonych systemów, narzędzi bądź instrumentów, które przyczyniły się do usprawnienia działania instytucji (wzrostu potencjału instytucji)
- − liczba uchylonych rozstrzygnięć nadzorczych RIO przez sądy administracyjne w stosunku do roku 2008,
- − liczba uchylonych decyzji SKO przez sądy administracyjne w stosunku do roku 2008.

Rezultaty **miękkie** dotyczą postaw, umiejętności i innych cech, których istnienie stwierdzone może być jedynie w drodze specyficznych badań czy obserwacji. Można do nich zaliczyć np.:

- − podwyższenie poziomu wiedzy merytorycznej, która zostanie wykorzystana w codziennych obowiązkach służbowych,
- − podwyższenie kwalifikacji językowych,
- − podwyższenie kompetencji administracyjno-biurowych,
- − motywacja do dalszego podnoszenia kwalifikacji,
- − usprawnienie działania instytucji.

#### **UWAGA**

*Dla każdego z rezultatów twardych oraz miękkich wskazanych we wniosku należy przyporządkować określony liczbowo lub procentowo wskaźnik kwantyfikujący wielkość osiągniętego rezultatu. Szczegółowe informacje na temat sposobu określania.*

#### **4. Partnerstwo**

4.1 Regionalne Izby Obrachunkowe oraz Samorządowe Kolegia Odwoławcze mogą realizować projekt w partnerstwie z innymi podmiotami.

Przykładowe partnerstwo może być zawarte pomiędzy kilkoma RIO lub kilkoma SKO, jak również z innymi instytucjami, np. uczelniami wyższymi czy firmami szkoleniowymi.

W przypadku projektów partnerskich realizowanych z partnerami spoza sektora finansów publicznych wybór partnera następuje zgodnie z art. 28a ustawy z dnia 6 grudnia 2006 r. o zasadach prowadzenia polityki rozwoju (Dz. U. z 2006 r. nr 227 poz. 1658, z późn. zm.).

- 4.2. Wnioski o dofinansowanie w ramach niniejszego konkursu mogą składać **wyłącznie** Regionalne Izby Obrachunkowe lub Samorządowe Kolegia Odwoławcze. Wszelkie działania w ramach ewentualnego projektu partnerskiego mogą być skierowane tylko do RIO lub SKO, lub ich pracowników, wliczając etatowych i pozaetatowych członków kolegiów.
- 4.3 Na etapie składania wniosku o dofinansowanie wystarczy informacja o partnerstwie w pkt 2.8 wniosku oraz oświadczenie partnera we wniosku aplikacyjnym w pkt V Oświadczenie. Natomiast przed podpisaniem umowy o dofinansowanie projektu wnioskodawca będzie zobowiązany do złożenia umowy partnerstwa, która jednoznacznie wskazuje wiodącą rolę RIO lub SKO, reprezentującego partnerstwo (lidera projektu), odpowiedzialnego za całość projektu i jego rozliczanie wobec Instytucji Pośredniczącej II stopnia.

Umowa partnerska będzie stanowiła załącznik do umowy o dofinansowanie projektu i powinna zawierać co najmniej:

- − cel partnerstwa,
- − obowiązki partnera wiodącego (lidera projektu beneficjenta),
- − zadania i obowiązki partnerów w związku z realizacją projektu,
- − plan finansowy w podziale na partnerów oraz zasady zarządzania finansowego,

- zasady komunikacji i przepływu informacji w partnerstwie,
- zasady podejmowania decyzji w partnerstwie,
- sposób monitorowania i kontroli projektu.
- 4.4 W przypadku projektów składanych w ramach PO KL nie ma ograniczeń co do typów podmiotów, z którymi można współpracować przy realizacji projektu, jednak ostatecznie za realizację projektu odpowiedzialny jest lider partnerstwa (Wnioskodawca), którego podstawowe funkcje wobec IP2, takie jak np. rozliczanie projektu, obowiązki w zakresie sprawozdawczości, czy kontroli nie mogą być realizowane przez partnera.
- 4.5 Zastosowana procedura wyboru partnerów powinna być jawna, przejrzysta oraz oparta na przesłankach merytorycznych.
- 4.6 Sposób wyłonienia partnera spoza jednostek sektora finansów publicznych powinien być opisany we wniosku aplikacyjnym.

## **II WNIOSEK APLIKACYJNY**

#### **1. Przygotowanie wniosku**

1.1 Wniosek o dofinansowanie projektu musi zostać przygotowany na specjalnym formularzu, którego wzór stanowi załącznik nr 1 do niniejszej dokumentacji. Wniosek powinien zostać przygotowany za pomocą aplikacji **Generator Wniosków Aplikacyjnych w wersji 4.3**. Dostęp do aplikacji można uzyskać za pośrednictwem stron internetowych: www.generatorwnioskow.efs.gov.pl, www.efs.gov.pl.

## **UWAGA**

*Wnioski przygotowane za pomocą starszych wersji generatora zostaną odrzucone na etapie oceny formalnej ze względu na nieaktualny formularz wniosku.*

- 1.2 Wnioskodawca składa wniosek opatrzony pieczęciami, podpisany czytelnie przez osobę/y do tego upoważnioną/e w 2 egzemplarzach papierowych (tj. oryginał oraz kserokopia poświadczona za zgodność z oryginałem) oraz w wersji elektronicznej na płycie CD. Przez wersję elektroniczną rozumie się plik XML oraz plik PDF utworzone za pomocą Generatora Wniosków Aplikacyjnych. **Niezłożenie wersji wniosku w formacie XML powoduje jego odrzucenie.**
- 1.3 Wnioskodawca powinien wypełnić wniosek zgodnie z *Instrukcją wypełniania wniosku* (zał. nr 2). Przy wypełnianiu wniosków należy również wziąć pod uwagę *Kartę oceny formalnej* i *Kartę oceny merytorycznej* (zał. nr 3 i 4). Wypełniając wniosek należy zadbać o to, by zawierał on informacje odnoszące się wprost do kryteriów oceny zawartych w *Kartach*. To właśnie na te informacje oceniający będą zwracać szczególną uwagę podczas weryfikacji formalnej i merytorycznej.

- 1.4 Zgodność (tożsamość) wersji elektronicznej z wersją papierową sprawdzana jest za pomocą sumy kontrolnej. Suma kontrolna to ciąg znaków (liter i cyfr), wygenerowany według określonego sposobu na podstawie treści dokumentu. Zmiana dowolnego znaku w tekście, na podstawie którego generuje się suma kontrolna, powoduje zmianę tej sumy. **Wniosek z różnymi sumami kontrolnymi w wersji papierowej i elektronicznej zostanie odrzucony podczas oceny formalnej.**
- 1.5 Podpisy wraz z pieczęciami składane są na końcu wniosku w części V. Oświadczenie przez:
	- − osobę/y reprezentująca wnioskodawcę (odręczny podpis czytelny, lub nieczytelny wraz z pieczęcią imienną),
	- − skarbnika, lub głównego księgowego kontrasygnata jest wymagana w przypadku wnioskodawcy należącego do sektora jednostek finansów publicznych (odręczny podpis czytelny, lub nieczytelny w przypadku pieczęci imiennej).

#### **UWAGA**

*Brak w części V wniosku wymaganej (wymaganych) pieczęci oraz podpisu (podpisów) osoby/osób upoważnionej będzie skutkowało negatywnym wynikiem oceny formalnej wniosku o dofinansowanie projektu, bez możliwości uzupełnienia/poprawy wniosku.* 

Dla poświadczenia kopii wniosku wymagane jest użycie **na każdej stronie wniosku**:

- − pieczątki lub sformułowania "za zgodność z oryginałem",
- − daty poświadczenia za zgodność z oryginałem,
- − podpisu osoby poświadczającej **osoby/osób reprezentującej wnioskodawcę** (czytelnego w przypadku braku pieczątki imiennej lub nieczytelnego wraz z pieczątką imienną).

## **UWAGA**

*Wniosek należy wypełnić w sposób staranny i przejrzysty, aby ułatwić jego ocenę. Należy posługiwać się językiem precyzyjnym, dostarczyć wystarczającą ilość informacji szczegółowych i konkretnych pozwalających osobom oceniającym na zrozumienie istoty, celów i sposobu realizacji projektu.* 

Poświadczenie zgodności z oryginałem może być również złożone na pierwszej stronie wniosku ze wskazaniem numerów poświadczanych stron dokumentu (w tym przypadku konieczne jest ponumerowanie wszystkich stron dokumentu).

1.6 Wnioskodawca składając podpis pod oświadczeniem zawartym w pkt. V wniosku oświadcza, że projekt jest zgodny z właściwymi przepisami prawa wspólnotowego i krajowego, tym samym **oświadcza, że działania w projekcie nie są współfinansowane z innych wspólnotowych instrumentów finansowych**.

1.7 W przypadku projektów, które mają być realizowane w partnerstwie krajowym w części V wniosku o dofinansowanie wymagane jest ponadto podpisanie oświadczenia przez wszystkich partnerów projektu.

## **2. Załączniki do wniosku aplikacyjnego**

2.1 Załączniki wymagane na etapie złożenia wniosku o dofinansowanie projektu to:

 Dokumenty określające sytuację finansową partnera niepublicznego, jeśli projekt będzie realizowany w partnerstwie z podmiotem spoza sektora finansów publicznych (2 egz. - oryginał + kopia każdego dokumentu potwierdzona za zgodność):

- **bilans oraz rachunek zysków i strat** (w przypadku beneficjentów sporządzających powyższe dokumenty zgodnie z przepisami o rachunkowości) za ostatni zamknięty rok obrotowy, lub
- **uproszczone sprawozdanie finansowe**  bilans oraz rachunek zysków i strat (w przypadku beneficjentów nie sporządzających sprawozdania finansowego za ostatni zamknięty rok obrotowy, zgodnie z zakresem ustalonym w załączniku nr 1 do ustawy z dnia 29 września 1994 r. o rachunkowości (Dz. U. z 2002 r. Nr 76, poz. 694, z późn. zm.),
- **dla podmiotów prowadzących działalność poniżej jednego roku**, które nie zamykały dotychczas roku obrotowego - bilans otwarcia oraz wyciąg z rachunku bankowego (lub w miejsce wyciągu bankowego inny dokument np. zaświadczenie z banku dotyczące historii rachunku bankowego) za ostatnie 3 miesiące poprzedzające miesiąc złożenia wniosku o dofinansowanie projektu,
- **osoby fizyczne prowadzące działalność gospodarczą** zatwierdzony przez właściwy Urząd Skarbowy - PIT-36 lub PIT-36L – zgodnie z art. 45 ust. 1 lub 45 ust. 1a ustawy z dnia 26 lipca 1991 r. o podatku dochodowym od osób fizycznych (Dz. U. z 2000r., nr 14, poz. 176 ze zm.), bądź też PIT-28 – zgodnie z art. 21 ust. 2 pkt 2 ustawy z dnia 20 listopada 1998 r. o zryczałtowanym podatku dochodowym od niektórych przychodów osiąganych przez osoby fizyczne (Dz. U. nr 144, poz. 930 ze zm.), za ostatni zamknięty rok podatkowy, w zależności od rodzaju prowadzonej przez partnera projektu działalności gospodarczej oraz sposobu opodatkowania.
- 2.2 Wymóg składania dokumentów określających sytuację finansową **nie dotyczy jednostek sektora finansów publicznych.**
- 2.3 Sposób składania pieczęci i podpisów na oryginałach załączników:
	- − osoba/osoby reprezentująca wnioskodawcę składa odręczny podpis czytelny, lub nieczytelny wraz z pieczęcią imienną, na każdej stronie oryginału załącznika,
	- załącznik musi być opatrzony pieczęcią wnioskodawcy.
- 2.4 Dla poświadczenia kopii załączników wymagane jest użycie **na każdej stronie** załącznika:
	- − pieczątki lub sformułowania "za zgodność z oryginałem",
	- − daty poświadczenia za zgodność z oryginałem,

- − odręcznego podpisu osoby poświadczającej **osoby/osób reprezentującej wnioskodawcę** (czytelnego w przypadku braku pieczątki imiennej lub nieczytelnego wraz z pieczątką imienną).
- 2.5 Poświadczenie zgodności z oryginałem może być również złożone na pierwszej stronie załącznika ze wskazaniem numerów poświadczanych stron dokumentu (w tym przypadku konieczne jest ponumerowanie wszystkich stron dokumentu).
- 2.6 Dopuszcza się możliwość przedłożenia dokumentów w oryginale bądź w dwóch kopiach poświadczonych za zgodność z oryginałem zgodnie ze sposobem określonym w dokumentacji konkursowej.
- 2.7 Fakt dołączenia do wniosku wymaganych załączników jest weryfikowany na etapie oceny formalnej, zaś ich treść podlega weryfikacji na etapie oceny merytorycznej.
- 2.8 Dla uniknięcia błędów formalnych mogących spowodować odrzucenie wniosku IOK przygotowała dla Wnioskodawców *"Listę sprawdzającą poprawność wypełnienia wniosku o dofinansowanie"* stanowiącą załącznik nr 11 do dokumentacji konkursowej.

## **3. Złożenie wniosku**

- 3.1 Wnioski o dofinansowanie projektów będą przyjmowane w siedzibie Instytucji Pośredniczącej II stopnia tj. w Ministerstwie Spraw Wewnętrznych i Administracji, ul. Wspólna 2/4, 00-505 Warszawa.
- 3.2 Wnioski można składać osobiście, przesłać kurierem lub pocztą. W każdym z wymienionych przypadków o przyjęciu decyduje **data i godzina wpływu** wniosku **do siedziby IOK** (parter). Nie będą przyjmowane wnioski przesyłane faksem lub pocztą elektroniczną.
- 3.3 Wniosków nie należy bindować, zszywać lub umieszczać w segregatorze. Wniosek wraz z załącznikami należy złożyć w zamkniętej (zaklejonej) kopercie, oznaczonej zgodnie z poniższym wzorem:

## **Konkurs numer 1/POKL/5.2.3/2009**

Pełna nazwa i adres beneficjenta (wnioskodawcy) Wniosek o dofinansowanie realizacji projektu: *.... wpisać tytuł projektu...*."

## **Ministerstwo Spraw Wewnętrznych i Administracji Departament Administracji Publicznej ul. Wspólna 2/4 00‐505 Warszawa**

3.4 Wnioskodawca przesyłający wniosek pocztą lub przesyłką kurierską otrzymuje poświadczenie złożenia wniosku. Wnioskodawcy składający wniosek osobiście otrzymują na miejscu poświadczenie złożenia wniosku według poniższego wzoru:

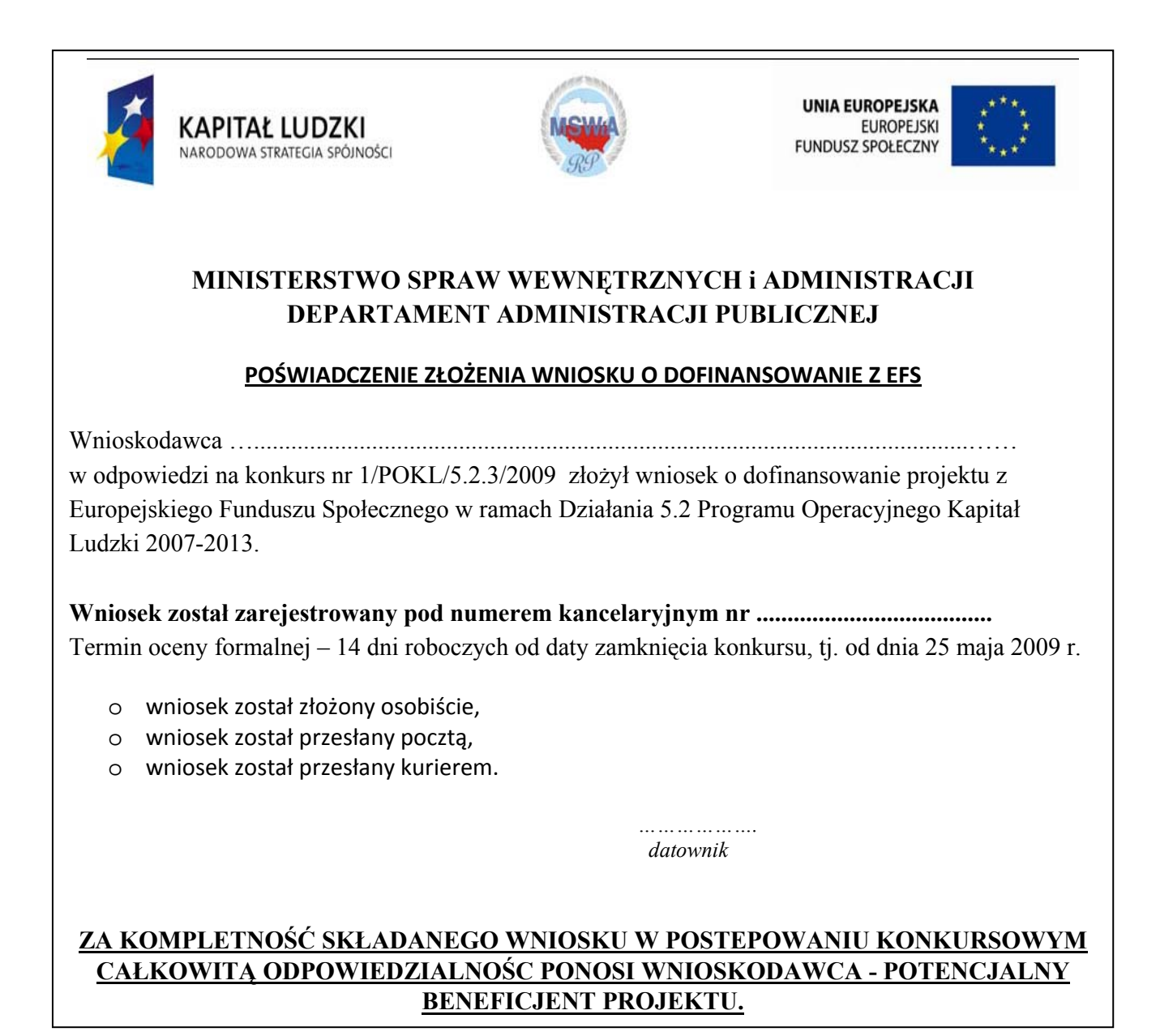

- 3.5 Każdemu projektodawcy przysługuje prawo pisemnego wystąpienia do IOK o udostępnienie dokumentów związanych z oceną złożonego przez niego wniosku o dofinansowanie projektu, w tym kart oceny (formalnej i/lub merytorycznej) bez danych pozwalających na identyfikację osób oceniających wniosek.
- 3.6 IOK dopuszcza uzupełnienia składanego wniosku w sytuacjach, które zostały określone w załączniku nr 6 do niniejszej dokumentacji. Składając poprawiony/uzupełniony wniosek

należy postępować jak na etapie składania wniosku na konkurs, z wyraźnym oznaczeniem na kopercie "Uzupełnienie wniosku".

## **4. Wycofanie wniosku**

- 4.1 Wnioskodawca ma prawo rezygnacji z ubiegania się o dofinansowanie realizacji Projektu i wycofanie złożonego wniosku o dofinansowanie na każdym etapie jego oceny informując o swej decyzji pisemnie IOK. Prośba o wycofanie wniosku o dofinansowanie realizacji projektu złożona do IOK w formie pisemnej powinna zawierać następujące informacje:
	- − jasną deklarację chęci wycofania złożonego wniosku o dofinansowanie realizacji projektu,
	- − tytuł wniosku i numer wniosku (jeżeli został już nadany w Krajowym Systemie Informatycznym przez IOK),
	- − pełną nazwę i adres Wnioskodawcy.
- 4.2 Pismo zawierające wolę wycofania wniosku powinno zostać podpisane przez osobę uprawnioną do reprezentowania Wnioskodawcy (podpisującą wniosek).
- 4.3 Powyższe wystąpienie Wnioskodawcy jest skuteczne na każdym etapie oceny, zarówno formalnym, jak i merytorycznym.
- 4.4 Wnioskodawca może przygotować wystąpienie o wycofanie wniosku według zamieszczonego poniżej wzoru i złożyć osobiście, dostarczyć pocztą / kurierem lub przesłać faksem na nr (0-22) 661-94-08.

*miejscowość, data* 

## **Wniosek o wycofanie wniosku o dofinansowanie projektu**

Ja, niżej podpisany/podpisana....*(imię i nazwisko)*... reprezentujący....(*nazwa Wnioskodawcy)*  z siedzibą w ....*(adres Wnioskodawcy),* wnoszę o wycofanie wniosku nr .....*(numer kancelaryjny IOK - jeśli nadano + tytuł projektu)* złożonego na konkurs nr....*(numer konkursu)*....

*podpis*

IOK nie odsyła wycofanych wniosków. Wniosek wraz z pismem o wycofanie wniosku jest archiwizowany w IOK.

## **III. WYBÓR PROJEKTÓW**

Procedura rozpatrywania wniosków składa się z weryfikacji formalnej i oceny merytorycznej, prowadzonej na podstawie niniejszej dokumentacji, *Zasad dokonywania wyboru projektów ramach PO KL*, w oparciu o wzory *Karty oceny formalnej* (zał. nr 3) i *Karty oceny merytorycznej* (zał. nr 4).

## **1. Ocena formalna**

Ocena formalna wniosku składa się z dwóch etapów, podczas których następuje sprawdzenie, czy wniosek spełnia:

- ogólne kryteria formalne,
- kryteria dostępu.
- 1.1 Obowiązek spełniania **ogólnych kryteriów formalnych** dotyczy wszystkich rodzajów projektów realizowanych w ramach PO KL. Ich weryfikacja ma miejsce na etapie oceny formalnej. Dotyczą one zagadnień związanych ze spełnieniem wymogów rejestracyjnych oraz wypełnieniem wniosku zgodnie z ogólnie przyjętymi dla PO KL zasadami.

Ocena wniosku na podstawie kryteriów formalnych ma postać "0-1", tzn. "nie spełnia - spełnia".

1.2 Lista wymogów formalnych, których niespełnienie skutkuje odrzuceniem wniosku:

- ¾ Niezłożenie wniosku w 2 egzemplarzach papierowych (oryginał + kopia poświadczona za zgodność z oryginałem zgodnie ze sposobem określonym w dokumentacji konkursowej albo 2 oryginały) oraz w wersji elektronicznej (plik XML);
- ¾ Niezłożenie wraz z wnioskiem 2 egzemplarzy wymaganych załączników (oryginał + kopia poświadczona za zgodność z oryginałem zgodnie ze sposobem określonym w dokumentacji konkursowej albo 2 kopii poświadczonych za zgodność z oryginałem zgodnie ze sposobem określonym w dokumentacji konkursowej):
	- − dokumentu potwierdzającego sytuację finansową partnerów projektu;
	- − listu intencyjnego w sprawie partnerstwa ponadnarodowego wyłącznie w przypadku projektów dotyczących współpracy ponadnarodowej;
- ¾ Inna suma kontrolna w wersji papierowej i elektronicznej wniosku i/lub różne sumy kontrolne na stronach wersji papierowej;
- ¾ Podpisanie wniosku w części V przez inną osobę (osoby) niż wskazana (wskazane) w pkt 2.6 wniosku;
- ¾ Brak co najmniej jednej strony w którymkolwiek egzemplarzu wniosku.

## **UWAGA**  *Załącznik nr 7 zawiera listę kryteriów formalnych*

- 1.3 W ramach konkursu stosowane będą następujące **kryteria dostępu** weryfikowane na etapie oceny formalnej :
	- ¾ Typy beneficjentów, którzy mogą się ubiegać o dofinansowanie realizacji projektu to **Regionalne Izby Obrachunkowe** oraz **Samorządowe Kolegia Odwoławcze.**
	- ¾ Minimalna wartość projektu: **50 000 zł**, maksymalna wartość projektu: **600 000 zł**.
	- ¾ Minimalny okres realizacji wynosi **24 miesiące**, maksymalny okres realizacji: **36 miesięcy**.
- 1.4 IOK zobowiązana jest do dokonania oceny formalnej, czyli sprawdzenia kompletności i poprawności złożonej dokumentacji w terminie **14 dni roboczych** od daty zamknięcia konkursu. W uzasadnionych przypadkach (np. dużej liczby wniosków) IOK może wydłużyć terminy do 21 dni roboczych, o czym informuje niezwłocznie na swojej stronie internetowej. Oceny formalnej dokonuje się przy pomocy *Karty oceny formalnej wniosku o dofinansowanie projektu konkursowego PO KL* (zał. nr 3).
- 1.5 Jeżeli wniosek na etapie oceny formalnej nie spełnia **kryteriów formalnych** skutkujących odrzuceniem (zał. 6) lub **kryteriów dostępu** (pkt. 1.3 rozdz. III dokumentacji), zostaje odrzucony i nie jest rejestrowany w Krajowym Systemie Informatycznym. Odrzucony wniosek nie podlega korektom ani uzupełnieniom. W terminie 5 dni roboczych od rozpatrzenia wniosku (tj. wypełnienia *Karty oceny formalnej*) IOK informuje Wnioskodawcę o odrzuceniu wniosku na etapie oceny formalnej, wraz z podaniem przyczyn odrzucenia, a także o możliwości złożenia protestu (patrz: Procedura odwoławcza).
- 1.6 Wniosek spełniający wszystkie ogólne kryteria formalne oraz wszystkie kryteria dostępu przekazywany jest do oceny merytorycznej, zaś Wnioskodawca otrzymuje od IOK, w terminie 7 dni roboczych od dnia przekazania wniosku do oceny merytorycznej, pismo informujące o zarejestrowaniu wniosku w Krajowym Systemie Informatycznym i nadaniu mu niepowtarzalnego numeru identyfikacyjnego.
- 1.7 Przed złożeniem w IOK wniosku od dofinansowanie, wnioskodawca może sprawdzić poprawność formalną wniosku posługując się *Listą sprawdzającą* stanowiącą załącznik nr 11 do dokumentacji konkursowej.

## **2. Ocena merytoryczna**

Ocena merytoryczna wniosku na podstawie kryteriów merytorycznych dokonywana jest w skali punktowej zgodnie z *Kartą oceny merytorycznej wniosku o dofinansowanie projektu konkursowego PO KL* (zał. nr 4).

- 2.1 Ocena merytoryczna wniosku przeprowadzana jest w oparciu o:
	- − kryteria dostępu weryfikowane na etapie oceny merytorycznej,
	- − ogólne kryteria merytoryczne (obowiązkowe),
	- − kryteria horyzontalne (obowiązkowe),
	- − kryteria strategiczne (nieobowiązkowe).
- 2.2 Na etapie oceny merytorycznej weryfikowane będą następujące **kryteria dostępu:** 
	- − Grupę docelową w projekcie stanowią: w przypadku wniosków składanych przez RIO: Regionalne Izby Obrachunkowe i ich pracownicy, w tym etatowi lub pozaetatowi

członkowie kolegiów. W przypadku wniosków składanych przez SKO: Samorządowe Kolegia Odwoławcze i ich pracownicy, w tym etatowi lub pozaetatowi członkowie kolegiów.

- − Łączna wartość kosztów szkoleń językowych i szkoleń komputerowych nie przekracza 10% ogólnych kosztów projektu. Koszt szkoleń ujęto w odrębnym zadaniu w budżecie projektu.
- − Koszt studiów podyplomowych nie przekracza 20% ogólnych kosztów projektu. Koszt studiów podyplomowych został ujęty w odrębnym zadaniu w budżecie projektu.
- − W przypadku projektów, w których grupą docelową są Regionalne Izby Obrachunkowe, wniosek o dofinansowanie zakłada osiągnięcie rezultatu: zmniejszenie wskaźnika uchylonych rozstrzygnięć nadzorczych RIO przez sądy administracyjne w stosunku do roku 2008.
- − W przypadku projektów, w których grupą docelową są Samorządowe kolegia Odwoławcze, wniosek o dofinansowanie zakłada osiągnięcie rezultatu: zmniejszenie wskaźnika uchylonych rozstrzygnięć nadzorczych SKO przez sądy administracyjne w stosunku do roku 2008.
- 2.3 **Ogólne kryteria merytoryczne** dotyczą treści wniosku, wiarygodności i zdolności projektodawcy do podjęcia realizacji projektu oraz zasad finansowania projektów w ramach PO KL. Ogólne kryteria merytoryczne mają charakter uniwersalny, tj. odnoszą się do wszystkich projektów realizowanych w ramach Programu. Dla konkursu nr 1/POKL/5.2.3/2009 odnoszą się do:

## ¾ **jakości projektu:**

- − uzasadnienie potrzeby realizacji projektu w kontekście celów szczegółowych określonych dla danego Priorytetu PO KL,
- − sposób wyboru i zapewnienia udziału w projekcie określonych grup docelowych,
- − wartość dodana projektu,
- − adekwatność doboru instrumentów służących realizacji projektu do sytuacji i potrzeb grupy docelowej,
- − rezultaty projektu,
- − racjonalność harmonogramu działań,

## ¾ **beneficjenta (projektodawcy):**

- − wiarygodność doświadczenie w zarządzaniu projektami, potencjał instytucjonalny (w tym potencjał kadrowy i finansowy),
- − sposób zarządzania projektem (czytelność zasad realizacji),
- ¾ **finansowania projektu:** 
	- − niezbędność wydatków do realizacji projektu i osiągania jego celów,
	- − efektywność wydatków projektu (relacja nakład/rezultat),
	- − kwalifikowalność wydatków.
- 2.3 Ocena wniosków złożonych w ramach konkursu prowadzona będzie w oparciu o następujące **kryteria horyzontalne**:
	- − zgodność z właściwymi politykami i zasadami wspólnotowymi (w tym: polityką równych szans) oraz prawodawstwem wspólnotowym,
	- − zgodność z prawodawstwem krajowym (w tym w szczególności przepisami ustawy Prawo zamówień publicznych oraz zasadami dotyczącymi pomocy publicznej),
	- − zgodność z Programem Operacyjnym Kapitał Ludzki,

- zgodność ze Szczegółowym Opisem Priorytetów PO KL obowiązującym w dniu ogłoszenia konkursu,
- − zgodność z Planem Działania na 2009 rok.
- 2.4 Ocena wniosku na podstawie ogólnych kryteriów horyzontalnych ma postać "0-1" tzn. "nie spełnia – spełnia"
- 2.5 Wnioski niespełniające jednego lub więcej kryteriów formalnych bądź kryteriów dostępu, których weryfikacja dokonywana była na etapie oceny formalnej, kierowane są do ponownej oceny formalnej. Oceniający odnotowuje ten fakt na *Karcie oceny merytorycznej*. Ponowna ocena formalna odbywa się w terminie 5 dni o daty podpisania *Karty oceny merytorycznej*.
- 2.6 W konkursie nr 1/POKL/5.2.3/2009 **nie wyznaczono** szczegółowych kryteriów strategicznych.
- 2.7 Ocena wniosku na podstawie kryteriów merytorycznych będzie dokonywana w skali punktowej zgodnie z kartą oceny merytorycznej. Maksymalna liczba punktów do uzyskania wynosi 100. Minimum punktów umożliwiających dofinansowanie projektu wynosi 60 (w ramach puli środków przewidzianych na konkurs).
- 2.8 Oceny merytorycznej dokonuje Komisja Oceny Projektów (KOP). Komisji Oceny Projektów przewodniczy dyrektor bądź upoważniony przez niego pracownik IOK. Lista członków KOP jest podawana do publicznej wiadomości w momencie ogłoszenia ostatecznej listy zawartych umów o dofinansowanie projektów, które otrzymały dofinansowanie, w szczególności poprzez zamieszczenie jej w siedzibie IOK w miejscu publicznie dostępnym oraz na stronie internetowej IOK.
- 2.9 Oceny merytorycznej dokonuje się przy pomocy *Karty oceny merytorycznej wniosku o dofinansowanie projektu konkursowego PO KL (zał. nr 4).*
- 2.10 Wypełniając wniosek należy wziąć pod uwagę poszczególne kryteria oceny merytorycznej wraz z ich wagami punktowymi znajdującymi się na karcie oceny merytorycznej.
- 2.11 Ocena każdego z projektów dokonywana jest przez dwie osoby wybrane w drodze losowania przeprowadzonego przez przewodniczącego. Ocena, w każdej części podlegającej sprawdzeniu, przedstawiana jest w postaci liczb całkowitych (bez części ułamkowych). Po przedstawieniu każdej z dwóch niezależnych od siebie opinii, obliczana jest średnia arytmetyczna, która stanowi końcową ocenę projektu; średnią arytmetyczną oblicza się również w odniesieniu do każdej części wniosku podlegającej ocenie.
- 2.12 Tak obliczonych średnich nie zaokrągla się, lecz przedstawia wraz z częścią ułamkową. Maksymalna możliwa do uzyskania liczba punktów za spełnianie kryteriów merytorycznych wynosi 100. W przypadku rozbieżności co najmniej 30 punktów pomiędzy ocenami merytorycznymi dokonanymi przez ww. dwóch oceniających projekt poddawany jest dodatkowej ocenie, którą przeprowadza trzeci oceniający, również wylosowany przez przewodniczącego KOP.
- 2.13 Jeśli IOK tak zdecyduje, przed dokonaniem trzeciej oceny, można zasięgnąć opinii eksperta (także spoza listy, o której mowa w art. 31 ustawy o zasadach prowadzenia polityki rozwoju).

Ocena trzeciego oceniającego jest oceną wiążącą i ostateczną. Każdy oceniający zobowiązany jest do przedstawienia opisowego komentarza stanowiącego uzasadnienie wystawionej oceny.

- 2.14 Jeśli oceniający uzna, że zapisy projektu są niezgodne z którąkolwiek z zasad (przepisów), weryfikowanych podczas oceny merytorycznej (zgodność z prawodawstwem wspólnotowym i krajowym oraz z politykami i zasadami wspólnotowymi), odnotowuje ten fakt na *Karcie oceny merytorycznej*. W przypadku odmiennej opinii drugiego oceniającego, wiążąca i ostateczna jest opinia trzeciego oceniającego, wylosowanego przez przewodniczącego. Negatywna opinia dwóch oceniających skutkuje odrzuceniem wniosku.
- 2.15 Końcową ocenę projektu stanowi suma: średniej arytmetycznej punktów z dwóch ocen wniosku za spełnianie ogólnych kryteriów merytorycznych oraz średniej arytmetycznej punktów z dwóch ocen wniosku za spełnianie kryteriów strategicznych, o ile wniosek od każdego z oceniających uzyskał co najmniej 60 punktów, a także przynajmniej 60% punktów w poszczególnych punktach oceny merytorycznej.
- 2.16 IOK zasięga również opinii eksperta w przypadku, gdy wniosek o dofinansowanie, na skutek uwzględnienia wniosku o ponowne rozpatrzenie sprawy, został skierowany do ponownej oceny merytorycznej. Ekspert może, jeśli tak zdecyduje IOK, uczestniczyć w procesie oceny poprzez wyrażenie opinii na temat projektu innowacyjnego i ponadnarodowego. Na wniosek przewodniczącego KOP - w innych uzasadnionych przypadkach, niż określone powyżej (np. opiniowania wniosku w przypadku rozbieżności ocen wynoszącej co najmniej 30% punktów podczas dokonywania oceny spełniania ogólnych kryteriów merytorycznych przez członków KOP) IOK ma możliwość skorzystania z opinii eksperta spoza listy ekspertów prowadzonej przez Ministerstwo Rozwoju Regionalnego.
- 2.17 Osoba dokonująca oceny merytorycznej wniosku może także zaproponować zwiększenie wartości projektu o maksymalnie 5% w związku z wprowadzeniem dodatkowych, nieprzewidzianych przez wnioskodawcę zadań. Propozycja zwiększenia wartości projektu (zmiany podziału środków na zadania) zawarta zostanie w piśmie adresowanym do Wnioskodawcy.
- 2.18 Ocena dokonana przez Komisję Oceny Projektów stanowi podstawę do ułożenia listy rankingowej (tj. listy wniosków, które podlegały ocenie merytorycznej, uszeregowanych w kolejności malejącej liczby uzyskanych punktów). Lista rankingowa podlega ogłoszeniu m.in. na stronie internetowej IOK niezwłocznie po jej zatwierdzeniu przez właściwy organ lub jego upoważnionego przedstawiciela.
- 2.19 Nie jest możliwa zmiana kolejności wniosków na liście. Wniosek, który otrzymał 60 punktów i więcej nadal może nie otrzymać dofinansowania – jeżeli suma wnioskowanych i zaakceptowanych dofinansowań przekroczy wysokość środków przeznaczonych przez IOK na dany konkurs i dofinansowanie otrzymają tylko wnioski o wyższej liczbie punktów, znajdujące się na wyższych pozycjach listy.
- 2.20 Po zatwierdzeniu listy projektów Wnioskodawca otrzyma pismo informujące o:
	- − możliwości przyjęcia wniosku do realizacji pismo informuje Wnioskodawcę o pozytywnym rozpatrzeniu wniosku (wraz z liczbą przyznanych punktów) i możliwości przyjęciu do realizacji wraz z proponowaną kwotą dofinansowania, pod warunkiem

dostarczenia w terminie 10 dni roboczych od daty otrzymania pisma wymaganych dokumentów (załączników),

− możliwości podjęcia negocjacji – pismo informuje o wyniku oceny merytorycznej i propozycji dokonania zmian merytorycznych w treści wniosku związanych z przyznaniem innej od wnioskowanej kwoty dofinansowania lub/i zmianach w zadaniach budżetu projektu (patrz: Negocjacje),

lub:

- − pozytywnym rozpatrzeniu wniosku, ale nieprzyjęciu go do dofinansowania z powodu braku środków finansowych,
- − odrzuceniu wniosku pismo informujące wnioskodawcę o negatywnym rozpatrzeniu wniosku wraz z podaniem przyczyny.
- 2.21 W dwóch ostatnich przypadkach pismo do beneficjenta zawiera pouczenie o możliwości złożenia protestu od wyników oceny wniosku, a także od sposobu dokonania oceny (w zakresie ewentualnych naruszeń proceduralnych, które mogły mieć wpływ na prawidłowość i bezstronność dokonanej oceny) wraz ze wskazaniem terminu i trybu, w jakim należy złożyć protest, określonych w rozdziale IV.
- 2.22 Informacja taka jest wysyłana do Wnioskodawcy w ciągu 5 dni roboczych od daty zakończenia prac KOP. Aby informacja mogła dotrzeć w tak krótkim terminie, pisma przekazywane będą również faksem lub/i pocztą elektroniczną na numery faksów lub adresy poczty elektronicznej podawane we wniosku.
- 2.23 W sytuacji, gdy Wnioskodawca, którego projekt został zakwalifikowany do otrzymania dofinansowania, zrezygnuje z realizacji projektu (wycofa się z podpisania umowy w terminie wskazanym przez IOK lub nie dostarczy na czas wymaganych dokumentów, stanowiących załączniki do umowy o dofinansowanie), wówczas projekty, które znajdują się na liście na dalszych miejscach i uzyskały największą liczbę punktów, mogą zostać przyjęte do realizacji.
- 2.24 Przy wyborze projektu z listy brana jest pod uwagę wysokość "zwolnionej" kwoty, tzn. dofinansowanie może zostać przyznane temu projektowi, którego wartość przekracza o nie więcej niż 25% wysokość zwolnionej kwoty. W tym przypadku IOK podejmuje negocjacje z Wnioskodawcą dotyczące budżetu lub/i zakresu działań przewidzianych w projekcie (patrz: Negocjacje). IOK przekazuje informację do Wnioskodawcy w terminie 5 dni roboczych od dnia upływu terminu podpisania umowy z poprzednim Wnioskodawcą lub od dnia jego rezygnacji.

## **3. Negocjacje**

- 3.1 Negocjacje mogą dotyczyć zarówno zakresu merytorycznego, jak i budżetu projektu, w tym wysokości kwoty dofinansowania. Wnioskodawca, któremu przyznano niższą od wnioskowanej kwotę dofinansowania ze względu na wystąpienie wydatków niekwalifikowalnych, ma prawo podjąć negocjacje z IOK, o ile dysponuje istotnymi argumentami świadczącymi o prawidłowości swoich założeń budżetowych.
- 3.2 Negocjacje należy podjąć w terminie 5 dni roboczych od otrzymania pisma informującego o tym przypadku i muszą zostać zakończone w ciągu kolejnych 20 dni roboczych. Negocjacje prowadzi Dyrektor IOK lub jego upoważniony przedstawiciel. Jeśli w wyniku negocjacji zmieni się zakres merytoryczny i/lub budżet projektu będzie inny od pierwotnie wnioskowanego, wówczas Wnioskodawca składa w terminie nie krótszym niż 5 dni roboczych od zakończenia negocjacji skorygowany wniosek o dofinansowanie. Niezłożenie w terminie poprawionego

wniosku, złożenie wniosku o dofinansowanie skorygowanego niezgodnie z ustaleniami zawartymi w protokole z negocjacji, ze zmianami niewynikającymi z tych ustaleń lub innymi błędami upoważnia IOK do odstąpienia od podpisania umowy o dofinansowanie projektu, bez możliwości ponownej poprawy wniosku.

3.3 W przypadku przeprowadzenia spotkania negocjacyjnego, skutkującego brakiem wypracowania kompromisu lub niewystarczającą argumentacją po stronie Wnioskodawcy, IOK może zdecydować o niepodpisaniu z nim umowy o dofinansowanie projektu.

## **4. Zabezpieczenie umowy**

Umowy zawarte w wyniku rozstrzygnięcia niniejszego konkursu nie podlegają obowiązkowi zabezpieczenia.

## **5. Podpisanie umowy o dofinansowanie projektu**

- 5.1 Ubiegający się o dofinansowanie, w przypadku wyłonienia jego projektu do dofinansowania, podpisuje z Instytucją Pośredniczącą II stopnia *Umowę o dofinansowanie projektu*. Wzór umowy stanowi załącznik nr 5 do niniejszej dokumentacji.
- 5.2 Podpisując umowę o dofinansowanie projektu ubiegający się o dofinansowanie zobowiązuje się realizować projekt zgodnie z zasadami określonymi w dokumencie *System Realizacji PO KL*  dostepnym na stronie internetowej: www.efs.gov.pl.
- 5.3 Jeśli Wnioskodawca otrzymał pismo informujące go o przyjęciu wniosku do realizacji lub z pozytywnym dla siebie skutkiem zakończył negocjacje z IOK, w terminie 10 dni roboczych od otrzymania przez niego informacji w tej sprawie, składa do IOK niżej wymienione dokumenty (załączniki) do *Umowy o dofinansowanie projektu*.
- 5.4 Wymagane dokumenty obejmują:
	- − wniosek o dofinansowanie realizacji projektu (wersja akceptowana przez KOP lub po negociaciach),
	- − oświadczenie o kwalifikowalności podatku VAT (w przypadku projektów partnerskich oświadczenie składają zarówno lider jak i wszyscy partnerzy projektu),
	- − harmonogram płatności,
	- − umowa partnerska (dotyczy projektów składanych w partnerstwie),
	- − dokument potwierdzający status prawny beneficjenta,
	- − dokument potwierdzający sytuację finansową partnera,
	- − oświadczenie o niekorzystaniu z pomocy pochodzącej z publicznych źródeł krajowych lub wspólnotowych w odniesieniu wydatków kwalifikowanych objętych umową o dofinansowanie projektu.
- 5.5 W terminie 5 dni od wpływu do IOK wszystkich wymaganych poprawnie sporządzonych załączników, IOK dokonuje ich weryfikacji i przesyła projektodawcy (za potwierdzeniem odbioru) opatrzone parafami na każdej stronie dwa egzemplarze umowy o dofinansowanie projektu z prośbą o ich opatrzenie parafami na każdej stronie i podpisanie przez upoważnioną/e osobę/y reprezentującą/e projektodawcę oraz odesłanie. Projektodawca w terminie 3 dni od daty otrzymania wysłanych przez IOK dwóch egzemplarzy umowy o dofinansowanie odsyła do IOK

(za potwierdzeniem odbioru) dwa egzemplarze umowy o dofinansowanie opatrzone parafami na każdej stronie i podpisane przez upoważnioną/e osobę/y reprezentującą/e projektodawcę. Po otrzymaniu podpisanych przez beneficjenta egzemplarzy umowy, upoważniony przedstawiciel IOK w terminie 3 dni podpisuje oba egzemplarze umowy i odsyła niezwłocznie (za potwierdzeniem odbioru) jeden egzemplarz do beneficjenta. Za datę podpisania umowy uznaje się wówczas dzień podpisania umowy przez przedstawiciela IOK. Podpisanie umowy jest również możliwe w siedzibie IOK.

5.6 Niezłożenie żądanych załączników w komplecie w wyznaczonych terminach oznacza rezygnację z ubiegania się o dofinansowanie. Za datę złożenia wymaganych załączników przyjmuje się datę wpływu do Departamentu Administracji Publicznej MSWiA. Jeśli na podstawie otrzymanych załączników IOK uzna, że Wnioskodawca poświadczył we wniosku o dofinansowanie realizacji projektu nieprawdę, IOK ma prawo odstąpić od podpisania umowy.

#### **UWAGA**

*Procedura oceny formalnej, oceny merytorycznej oraz negocjacji jest opisana szczegółowo w "Zasadach dokonywania wyboru projektów w ramach PO KL", z dnia 1 kwietnia 2009 r.* 

#### **6. Ogłoszenie listy zawartych umów o dofinansowanie**

- 6.1 IOK, nie rzadziej niż raz na miesiąc, ogłasza na swojej stronie internetowej oraz w swej siedzibie w publicznie dostępnym miejscu zbiorczą informację o podpisanych w ramach danego konkursu umowach o dofinansowanie projektu, w tym umowach o dofinansowanie projektu z beneficjentami, których wnioski przeszły pozytywnie procedurę odwoławczą. Informacja powyższa zawiera: tytuł projektu, nazwę beneficjenta ze wskazaniem jego siedziby (miejsca zamieszkania), wartość projektu, wartość przyznanego dofinansowania oraz liczbę zdobytych punktów ogółem i datę zawarcia umowy. Informacja na temat umów podpisanych w wyniku procedury odwoławczej powinna dodatkowo zawierać adnotację, iż projekt uzyskał dofinansowanie w ramach rezerwy finansowej przeznaczonej na procedurę odwoławczą (jeżeli IOK taką rezerwę utworzyła).
- 6.2 W terminie 10 dni roboczych od daty podpisania z beneficjentem ostatniej w ramach konkursu umowy o dofinansowanie projektu, IOK ogłasza na swojej stronie internetowej oraz w swej siedzibie w publicznie dostępnym miejscu ostateczną listę zawartych umów o dofinansowanie, która stanowi zbiorcze zestawienie wszystkich uprzednio opublikowanych informacji o zawartych umowach.

## **IV. PROCEDURA ODWOŁAWCZA**

## **1. Etapy procedury**

- 1.1 W ramach procedury odwoławczej obowiązują dwa etapy:
	- ¾ etap przedsądowy w ramach Systemu Realizacji PO KL
	- $\triangleright$  etap sądowy.

Środki odwoławcze przysługują wyłącznie wnioskodawcom, których wnioski uzyskały ocenę negatywną.

1.2 Na etapie przedsądowym procedury odwoławczej wnioskodawcy przysługują dwa środki odwoławcze:

- $\triangleright$  protest,
- $\triangleright$  odwołanie.
- 1.3 W przypadku Priorytetu V protest jest wnoszony do i rozpatrywany przez Instytucję Pośredniczącą II stopnia, zaś odwołanie jest wnoszone do i rozpatrywane przez odpowiednią Instytucję Zarządzającą.
- 1.4 Zgodnie z art. 30c ust. 1 ustawy, prawo do wniesienia skargi do sądu administracyjnego przysługuje wnioskodawcy po wyczerpaniu środków odwoławczych przewidzianych w Systemie Realizacji PO KL, czyli protestu oraz odwołania i po otrzymaniu informacji o negatywnym wyniku procedury odwoławczej przewidzianej w Systemie Realizacji PO KL.

## **2. Etap przedsądowy procedury odwoławczej**

## 2.1 Protest

Protest jest pisemnym wystąpieniem podmiotu wnioskującego o dofinansowanie projektu o ponowne sprawdzenie zgodności złożonego wniosku z kryteriami wyboru projektów, podanymi przez IOK w dokumentacji konkursowej (regulaminie konkursu) i uprzednio przyjętymi przez Komitet Monitorujący PO KL, a także procedurami regulującymi proces oceny wniosków. Protest powinien zawierać precyzyjne wskazanie podnoszonych zarzutów oraz dane pozwalające na identyfikację wniosku oraz konkursu, w ramach którego został złożony. Do protestu można załączyć dokumentację mającą związek ze sprawą mogącą mieć wpływ na rozstrzygnięcie.

Protest może dotyczyć każdej fazy oceny projektów, a więc zarówno oceny formalnej, jak i merytorycznej, a także sposobu dokonania oceny (w zakresie ewentualnych naruszeń proceduralnych np. przekroczenia terminów na rozpatrzenie środka odwoławczego, wystąpienie podejrzenia o braku dokonania oceny wniosków przez oceniających w sposób niezależny itp.). Każdemu beneficjentowi przysługuje więc prawo do wniesienia zarówno protestu do wyników oceny formalnej, jak i oceny merytorycznej tego samego wniosku, jeśli były one negatywne.

Wnioskodawca, którego projekt został negatywnie oceniony, czyli w przypadku oceny formalnej nie spełnił któregokolwiek z kryteriów przedmiotowej oceny, a w przypadku oceny merytorycznej nie otrzymał minimum 60 punktów ogółem za spełnianie ogólnych kryteriów merytorycznych i/lub co najmniej 60% punktów w poszczególnych punktach oceny merytorycznej (zgodnie z *Kartą oceny merytorycznej* z systemem wagowym zawartą w dokumentacji konkursowej), w terminie 14 dni kalendarzowych<sup>1</sup> od dnia otrzymania informacji w tej sprawie może złożyć pisemny protest. Złożenie protestu nie przysługuje zatem wnioskodawcy, którego wniosek został oceniony pozytywnie, lecz nie został przyjęty do dofinansowania z powodu wyczerpania alokacji, a więc braku środków, które mogłyby być przeznaczone na dofinansowanie projektu.

Zachowanie terminu na wniesienie protestu ustala się na podstawie zwrotnego potwierdzenia odbioru pisma informującego o wynikach negatywnej oceny oraz potwierdzenia nadania protestu w placówce pocztowej lub przez kuriera bądź stempla pocztowego na przesyłce zawierającej protest. Przesłanie protestu jedynie przy pomocy faksu nie oznacza skutecznego złożenia protestu. Data nadania faksu nie jest uznawana za datę złożenia protestu, także w przypadku jeżeli wnioskodawca w późniejszym terminie prześle środek odwoławczy pocztą tradycyjną lub kurierską, bądź w formie elektronicznej. W przedmiotowym przypadku termin na złożenie protestu jest ustalany z uwzględnieniem wpływu do właściwej instytucji środka odwoławczego w formie pisemnej.

#### **UWAGA**

*Protest może zostać złożony jedynie w formie pisemnej na określonym formularzu (zał. nr 7 do niniejszej dokumentacji). Nie może zostać złożony za pośrednictwem faksu. Wniesienie protestu jedynie za pomocą faksu skutkuje pozostawieniem go bez rozpatrzenia.* 

W piśmie informującym wnioskodawcę o negatywnych wynikach oceny jego projektu IOK musi zawrzeć pouczenie o możliwości wniesienia protestu, zawierające informację o:

- − terminie, w jakim może to być uczynione,
- − sposobie wniesienia,
- − instytucji, do której protest należy wnieść,
- − przypadkach, w których protest pozostaje bez rozpatrzenia.

W pismach informujących o pozytywnym wyniku oceny wniosku, ale nieprzyjęciu go do dofinansowania z powodu braku środków finansowych IP2 zamieszcza informację, iż od wyników ww. oceny (na mocy art. 30b ustawy) nie przysługują środki odwoławcze przewidziane w *Systemie Realizacji PO KL*, ani skarga do sądu administracyjnego.

 <sup>1</sup> Termin obliczany jest zgodnie z zasadami określonymi w Księdze I, Tytule V Kodeksu cywilnego.

*Dokumentacja konkursowa z dnia 16 kwietnia 2009 r.* 

Zgodnie z art. 30b ust. 5 ustawy nie podlega rozpatrzeniu protest, jeżeli mimo prawidłowego pouczenia, został wniesiony:

- − po terminie,
- − w sposób sprzeczny z pouczeniem,
- − do niewłaściwej instytucji.

W odniesieniu do pkt. b. powyżej bez rozpatrzenia pozostaje również protest, który:

- − został wniesiony bez zachowania formy pisemnej;
- − został wniesiony jedynie za pośrednictwem faksu;
- − został wniesiony przez nieuprawniony podmiot tzn. nie będący wnioskodawcą, którego wniosek o dofinansowanie projektu podlegał ocenie i którego wniesiony protest dotyczy, z uwzględnieniem jednak sposobu reprezentacji określonego podmiotu będącego wnioskodawcą. Oznacza to, iż do protestu musi zostać załączony dokument pozwalający na stwierdzenie uprawnienia do wniesienia protestu w imieniu wnioskodawcy (np. odpis z właściwego rejestru, ważne pełnomocnictwo). W przypadku niedołączenia odpowiedniego dokumentu protest zostaje bez rozpatrzenia;
- − został wniesiony od wyników oceny powtórnie przeprowadzonej w wyniku pozytywnego rozstrzygnięcia środka odwoławczego na poziomie *Systemu Realizacji PO KL* lub uwzględnienia skargi do sądu administracyjnego;
- − nie został oparty o kryteria wyboru projektów podane w dokumentacji konkursowej (regulaminie konkursu) i uprzednio przyjęte przez Komitet Monitorujący PO KL;
- − został wniesiony przez wnioskodawcę, który wycofał się z procesu negocjacji dotyczącego przedmiotowego wniosku;
- − został wniesiony za pośrednictwem innej instytucji;

o których to przypadkach należy poinformować wnioskodawcę w pouczeniu.

IOK w terminie przewidzianym na rozpatrzenie protestu informuje wnioskodawcę o pozostawieniu protestu bez rozpatrzenia wraz z podaniem przyczyny oraz że wnioskodawcy nie przysługuje żaden dodatkowy środek odwoławczy określony w *Systemie Realizacji PO KL* i w ustawie.

Protest podlega rozpatrzeniu w terminie 30 dni kalendarzowych2 od dnia jego otrzymania przez właściwą instytucję (data wpływu). W terminie tym nadane zostaje pismo informujące o wyniku rozstrzygnięcia.

Protest może zostać wycofany przez wnioskodawcę, który go złożył; powinno to nastąpić do czasu upływu terminu na jego rozpatrzenie, ewentualnie do czasu wydania rozstrzygnięcia w tej sprawie, jeżeli nastąpi to przed upływem terminu na rozpatrzenie protestu.

#### *Konkurs zamknięty nr 1/POKL/5.2.3/2009*

*Dokumentacja konkursowa z dnia 16 kwietnia 2009 r.*  2 Termin obliczany jest zgodnie z zasadami określonymi w Księdze I, Tytule V Kodeksu cywilnego.

Konsekwencją skutecznego (tzn. takiego, o którym wiadomość otrzyma instytucja rozpatrująca protest) wycofania protestu jest brak możliwości wniesienia przez wnioskodawcę skargi do sądu administracyjnego. W przypadku, jeżeli wniosek o wycofanie protestu wpłynie do instytucji go rozpatrującej po dacie rozpatrzenia protestu, instytucja ta przesyła beneficjentowi pisemną informację w tym zakresie ze wskazaniem, iż w terminie 14 dni kalendarzowych3 od daty nadania pisma powinien on przekazać pisemną decyzję o:

- podtrzymaniu wniosku o wycofanie protestu, albo
- nadaniu dalszego biegu procedurze odwoławczej.

W przypadku braku odpowiedzi ze strony beneficjenta w ww. terminie instytucja rozpatrująca protest kontynuuje czynności wynikające z wydanego rozstrzygnięcia środka odwoławczego.

Podjęcie przez beneficjenta decyzji w zakresie podtrzymania wniosku o wycofanie protestu lub pozostawienie go w mocy nie wpływa na wydane przez instytucję rozstrzygnięcie w przedmiocie środka odwoławczego. Jednocześnie w przypadku, gdy rozstrzygnięcie było pozytywne, a beneficjent skutecznie wycofał protest instytucja rozpatrująca protest nie jest zobowiązana do przeprowadzania ponownej oceny wniosku.

W przypadku, jeżeli wniosek o wycofanie protestu zostanie podtrzymany wnioskodawca nie ma możliwości ponownego złożenia protestu dotyczącego tego samego wniosku.

## **UWAGA**

*Protest jest składany do i rozpatrywany przez Instytucję Organizującą Konkurs.*

W wyniku rozpatrzenia protestu, instytucja go rozpatrująca (IOK) może:

- − rozpatrzyć protest pozytywnie (uwzględnić protest) jeżeli na podstawie zebranych informacji i dokumentacji uzna, że sprawdzenie zgodności złożonego wniosku z kryteriami wyboru projektu nie zostało przeprowadzone w sposób właściwy i/lub że naruszono procedury mogące wpłynąć na bezstronność i prawidłowość oceny, a więc złożony protest był zasadny, albo
- − rozpatrzyć protest negatywnie (odrzucić protest) w przypadku braku przesłanek do uznania, iż sprawdzenie zgodności złożonego wniosku z kryteriami wyboru projektu zostało przeprowadzone w sposób niewłaściwy i/lub nie doszło do naruszenia procedur mogących wpłynąć na bezstronność i prawidłowość oceny i złożony protest był niezasadny.

Instytucja rozpatrująca protest (IOK) jest związana zakresem protestu, tzn. sprawdza zgodność złożonego wniosku o dofinansowanie projektu tylko z tym kryterium lub kryteriami oceny, które zostały wskazane w proteście oraz w zakresie zarzutów dotyczących sposobu dokonania oceny, podniesionych przez wnioskodawcę.

Instytucja rozpatrująca protest nie może wydać rozstrzygnięcia częściowo pozytywnego lub negatywnego w przypadku uznania niektórych zarzutów przedstawionych w proteście. Podczas

<sup>&</sup>lt;sup>3</sup> Termin obliczany jest zgodnie z zasadami określonymi w Księdze I, Tytule V Kodeksu cywilnego.

*Dokumentacja konkursowa z dnia 16 kwietnia 2009 r.* 

rozpatrywania protestu właściwa instytucja każdorazowo dokonuje analizy, czy waga zarzutów uznanych za zasadne wpływa na ogólną ocenę wniosku i na tej podstawie wydaje pozytywnie lub negatywne rozstrzygnięcie protestu.

Uwzględniając protest, instytucja go rozpatrująca (IOK), wraz z uzasadnieniem przyjętego rozstrzygnięcia, w którym w szczególności wskazuje, na czym jej zdaniem polegało niewłaściwe przeprowadzenie oceny wniosku w zakresie objętym protestem, kieruje wniosek objęty protestem do ponownej oceny w ramach etapu oceny, której protest dotyczył.

W wyniku pozytywnego rozpatrzenia (uwzględnienia) protestu, instytucja go rozpatrująca (IOK) przekazuje wnioskodawcy informacje zawierającą:

- − rozstrzygnięcie wraz z jego uzasadnieniem,
- − pouczenie, że od wyników danego etapu oceny projektu, ponownie przeprowadzonej w efekcie uwzględnienia protestu nie przysługuje dodatkowo żaden środek odwoławczy przewidziany w Systemie Realizacji PO KL i w ustawie.

W przypadku ponownej oceny dotyczącej etapu oceny formalnej IOK jest związana wynikami rozpatrzenia protestu. Natomiast w przypadku ponownej oceny merytorycznej IOK zobowiązana jest do:

- − zapoznania się z wynikami pierwotnej oceny projektu,
- − zapoznania się z treścią protestu złożonego przez wnioskodawcę,
- − wzięcia pod uwagę treści rozstrzygnięcia instytucji rozpatrującej protest (IOK) wraz z jego uzasadnieniem, a w szczególności do wnikliwego przeanalizowania nieprawidłowości w przeprowadzonej ocenie, które zostały wskazane przez instytucję rozpatrującą protest (IOK).

Z uwzględnieniem powyższego, po dokonaniu ponownej oceny merytorycznej IOK podejmuje właściwe dla danego etapu oceny rozstrzygnięcie.

Ponowna ocena na każdym z etapów oceny powinna być udokumentowana sporządzeniem odpowiedniej karty/ kart oceny.

W przypadku pozytywnego wyniku ponownej oceny projektu, podlega on dalszej procedurze wyboru.

Zgodnie z art. 30b ust. 3 ustawy, w rozpatrywaniu protestu i w ponownej ocenie wniosku nie mogą brać udziału osoby, które na jakimkolwiek etapie dokonywały czynności związanych z określonym projektem, w tym były zaangażowane w jego ocenę. Wyłączenie dotyczy każdej osoby związanej z projektem w sposób:

- − podmiotowy: wynikający z więzów pokrewieństwa, powinowactwa, czy też z kontaktów kontraktowych, podległości służbowej itp., jak również
- − przedmiotowy: wynikający z faktu zaangażowania danej osoby w ocenę projektu na etapie konkursu lub w ramach ponownej oceny przeprowadzanej w wyniku uwzględnienia

środka odwoławczego, bądź też w rozpatrywanie środka odwoławczego na którymkolwiek etapie przedsądowej procedury odwoławczej.

IOK w terminie:

- ¾ 14 dni w przypadku protestu dotyczącego oceny formalnej
- ¾ 21 dni w przypadku protestu dotyczącego oceny merytorycznej

od daty wydania pozytywnego rozstrzygnięcia protestu przeprowadza proces ponownej oceny wniosku i informuje beneficjenta o jego wynikach.

W przypadku negatywnego rozpatrzenia (nieuwzględnienia) protestu instytucja go rozpatrująca (IOK) przekazuje wnioskodawcy pisemną informację w tym zakresie. Informacja ta zawiera:

- − wskazanie rozstrzygnięcia i jego uzasadnienie ze wskazaniem z jakich powodów protest nie jest zasadny i w związku z tym nie może być uwzględniony,
- − pouczenie o przysługującym wnioskodawcy na podstawie Systemu Realizacji PO KL prawie do złożenia odwołania, ze wskazaniem do jakiej instytucji i w jakim terminie należy odwołanie złożyć, a także sposobu (trybu) wniesienia odwołania.

Informację o pozostawieniu protestu bez rozpatrzenia albo uwzględnieniu (pozytywnym rozpatrzeniu)/nieuwzględnieniu protestu (negatywnym rozpatrzeniu) instytucja go rozpatrująca (IOK) przekazuje również IP (jeśli instytucją rozpatrującą protest jest IP2) oraz IZ w formie ustalonej odpowiednio: przez IP oraz IZ (np. zbiorczej informacji miesięcznej).

## 2.2 Odwołanie

W piśmie informującym wnioskodawcę o negatywnym rozpatrzeniu (nieuwzględnieniu) protestu instytucja rozpatrująca protest musi zawrzeć pouczenie o możliwości złożenia odwołania, zawierające informację o:

- − terminie, w jakim może to być uczynione,
- − sposobie wniesienia,
- − instytucji, do której odwołanie należy wnieść,
- − przypadkach, w których odwołanie pozostaje bez rozpatrzenia.

W przypadku negatywnego rozpatrzenia protestu wnioskodawca, w terminie 7 dni kalendarzowych<sup>4</sup> od dnia otrzymania informacji w tym zakresie, może wnieść odwołanie do IP2 (jeśli instytucją rozpatrującą protest była IP2) lub do IZ (jeśli instytucją rozpatrującą protest była IP lub IP 2 w ramach Priorytetu V).

Nie jest możliwe wniesienie odwołania, jeżeli protest został rozpatrzony zgodnie z postulatem wnioskodawcy, który następnie przykładowo uznał, iż powinien był podnieść zarzuty dotyczące innych kwestii.

*Dokumentacja konkursowa z dnia 16 kwietnia 2009 r.*  4 Termin obliczany jest zgodnie z zasadami określonymi w Księdze I, Tytule V Kodeksu cywilnego.

Zgodnie z art. 30b ust. 5 ustawy nie podlega rozpatrzeniu odwołanie, jeżeli mimo prawidłowego pouczenia, zostało wniesione:

- po terminie,
- − w sposób sprzeczny z pouczeniem,
- − do niewłaściwej instytucji.

W odniesieniu do pkt. b. powyżej bez rozpatrzenia pozostaje również odwołanie, które:

- − zostało wniesione bez zachowania formy pisemnej;
- − zostało wniesione jedynie za pośrednictwem faksu;
- − zostało wniesione przez nieuprawniony podmiot tzn. nie będący wnioskodawcą, którego wniosek o dofinansowanie projektu podlegał ocenie i którego wniesiony protest dotyczy, z uwzględnieniem jednak sposobu reprezentacji określonego podmiotu będącego wnioskodawcą. Oznacza to, iż do protestu musi zostać załączony dokument pozwalający na stwierdzenie uprawnienia do wniesienia protestu w imieniu wnioskodawcy (np. odpis z właściwego rejestru, ważne pełnomocnictwo). W przypadku niedołączenia odpowiedniego dokumentu protest zostaje bez rozpatrzenia;
- − nie zostało oparte o kryteria wyboru projektów podane w dokumentacji konkursowej (regulaminie konkursu) i uprzednio przyjęte przez Komitet Monitorujący PO KL;
- − zostało wniesione za pośrednictwem innej instytucji;

o których to przypadkach należy poinformować wnioskodawcę w pouczeniu.

IP lub IZ w terminie przewidzianym na rozpatrzenie odwołania informuje wnioskodawcę o pozostawieniu odwołania bez rozpatrzenia wraz z podaniem przyczyny oraz że wnioskodawcy nie przysługuje żaden dodatkowy środek odwoławczy określony w *Systemie Realizacji PO KL* i w ustawie.

W przypadku złożenia przez wnioskodawcę odwołania, instytucja właściwa do rozpatrzenia odwołania występuje do instytucji właściwej do rozpatrzenia protestu o niezwłoczne przekazanie posiadanej przez tę instytucję kompletnej dokumentacji w sprawie, tzn. kopie dokumentów, wniosku o dofinansowanie, pism, kart oceny, dokumentację konkursową, jej część lub wskazanie adresu internetowego, pod którym została umieszczona, elektroniczne wersje dokumentów – jeśli wszystkie powyższe dokumenty są istotne dla rozpatrzenia sprawy, a także dane kontaktowe osoby w IOK, właściwej dla sprawy (adres e-mail i numer telefonu). Informacja może być przekazana w formie elektronicznej.

Odwołanie jest rozpatrywane w terminie 30 dni kalendarzowych<sup>5</sup> od dnia jego otrzymania przez IP lub IZ.

Odwołanie może zostać wycofane przez wnioskodawcę, który je złożył; powinno to nastąpić do czasu upływu terminu na jego rozpatrzenie, ewentualnie do czasu wydania rozstrzygnięcia w tej sprawie, jeżeli nastąpi to przed upływem terminu na rozpatrzenie odwołania.

 5 Termin obliczany jest zgodnie z zasadami określonymi w Księdze I, Tytule V Kodeksu cywilnego.

*Dokumentacja konkursowa z dnia 16 kwietnia 2009 r.* 

Konsekwencją skutecznego (tzn. takiego, o którym wiadomość otrzyma instytucja rozpatrująca odwołanie) wycofania odwołania jest brak możliwości wniesienia przez wnioskodawcę skargi do sądu administracyjnego. W przypadku, jeżeli wniosek o wycofanie odwołania wpłynie do instytucji go rozpatrującej po dacie rozpatrzenia odwołania, instytucja ta przesyła beneficjentowi pisemną informację w tym zakresie ze wskazaniem, iż w terminie 14 dni kalendarzowych<sup>6</sup> od daty nadania pisma powinien on przekazać pisemną decyzję o:

- − podtrzymaniu wniosku o wycofanie odwołania, albo
- − wnioskowaniu o nadanie dalszego biegu procedurze odwoławczej.

W przypadku braku odpowiedzi ze strony beneficjenta w ww. terminie instytucja rozpatrująca protest kontynuuje czynności wynikające z wydanego rozstrzygnięcia środka odwoławczego.

Podjęcie przez beneficjenta decyzji w zakresie podtrzymania wniosku o wycofanie protestu lub pozostawienie go w mocy nie wpływa na wydane przez instytucję rozstrzygnięcie w przedmiocie środka odwoławczego. Jednocześnie w przypadku, gdy rozstrzygnięcie było pozytywne, a beneficjent skutecznie wycofał protest instytucja rozpatrująca protest nie jest zobowiązana do przeprowadzania ponownej oceny wniosku.

W przypadku, jeżeli odwołanie zostanie podtrzymane wnioskodawca nie ma możliwości ponownego złożenia odwołania dotyczącego tego samego wniosku.

W wyniku rozpatrzenia odwołania, IP lub IZ może:

- − rozpatrzyć odwołanie pozytywnie jeżeli na podstawie zebranych informacji i dokumentacji uzna, że sprawdzenie zgodności złożonego odwołania z kryteriami wyboru projektu nie zostało przeprowadzone w sposób właściwy i/lub naruszono procedury mogące wpłynąć na bezstronność i prawidłowość oceny albo
- − rozpatrzyć odwołanie negatywnie jeżeli uzna, że protest został rozpatrzony w sposób właściwy, a z uzyskanych informacji i dokumentacji wynika, że nie było przesłanek do jego uwzględnienia.

IP lub IZ rozpatrując odwołanie jest związana jego zakresem, tzn. rozstrzygnięcie nie powinno dotyczyć okoliczności i kwestii nie ujętych w odwołaniu.

Instytucja rozpatrująca odwołanie nie może wydać rozstrzygnięcia częściowo pozytywnego lub negatywnego w przypadku uznania niektórych zarzutów przedstawionych w odwołaniu. Podczas rozpatrywania odwołania właściwa instytucja każdorazowo dokonuje analizy, czy waga zarzutów uznanych za zasadne wpływa na ogólną ocenę wniosku i na tej podstawie wydaje pozytywnie lub negatywne rozstrzygnięcie odwołania.

Rozpatrując pozytywnie (uwzględniając) odwołanie IP lub IZ, wraz z uzasadnieniem swojego rozstrzygnięcia, w którym w szczególności wskazuje na czym polegało niewłaściwe przeprowadzenie danego etapu oceny wniosku o dofinansowanie projektu, kieruje wniosek o dofinansowanie projektu, będący przedmiotem postępowania odwoławczego, do ponownej

 6 Termin obliczany jest zgodnie z zasadami określonymi w Księdze I, Tytule V Kodeksu cywilnego.

*Dokumentacja konkursowa z dnia 16 kwietnia 2009 r. Konkurs zamknięty nr 1/POKL/5.2.3/2009* 

oceny na tym etapie, którego wyniki były przedmiotem postępowania odwoławczego, o czym informuje:

- − wnioskodawcę,
- instytucję rozpatrującą protest (IOK).

Informacja przekazana wnioskodawcy, oprócz wskazania rozstrzygnięcia w przedmiocie odwołania wraz z jego dokładnym uzasadnieniem zawiera pouczenie, że od wyników etapu oceny projektu, ponownie przeprowadzonej w efekcie uwzględnienia odwołania nie przysługuje dodatkowo żaden środek odwoławczy określony w Systemie Realizacji PO KL i w ustawie.

W przypadku ponownej oceny dotyczącej etapu oceny formalnej IOK jest związana wynikami rozpatrzenia odwołania. Natomiast w przypadku ponownej oceny merytorycznej IOK zobowiązana jest do:

- zapoznania się z całością dokumentacji z przebiegu dotychczasowej oceny projektu oraz wynikami kolejnych etapów postępowania odwoławczego, oraz
- − do wzięcia pod uwagę treści rozstrzygnięcia instytucji rozpatrującej protest (IOK), a następnie odwołania, wraz z uzasadnieniem, a w szczególności, do wnikliwego przeanalizowania wskazanych przez ww. instytucje nieprawidłowości w przeprowadzonej ocenie.

Z uwzględnieniem powyższego, po dokonaniu ponownej oceny merytorycznej IOK podejmuje stosowne dla danego etapu oceny rozstrzygnięcie.

Ponowna ocena na każdym z etapów oceny powinna być udokumentowana sporządzeniem odpowiedniej karty/kart oceny.

W przypadku pozytywnego wyniku ponownej oceny projektu, podlega on dalszej procedurze wyboru.

Zgodnie z art. 30b ust. 3 ustawy, w rozpatrywaniu odwołania i w ponownej ocenie merytorycznej wniosku nie mogą brać udziału osoby, które na jakimkolwiek etapie dokonywały czynności związanych z określonym projektem, w tym były zaangażowane w jego ocenę. Wyłączenie dotyczy każdej osoby związanej z projektem w sposób:

- − podmiotowy: wynikający z więzów pokrewieństwa, powinowactwa, czy też z kontaktów kontraktowych, podległości służbowej itp., jak również
- − przedmiotowy: wynikający z faktu zaangażowania danej osoby w ocenę projektu na etapie konkursu lub w ramach ponownej oceny przeprowadzanej w wyniku uwzględnienia środka odwoławczego, bądź też w rozpatrywanie środka odwoławczego na którymkolwiek etapie przedsądowej procedury odwoławczej.

IOK w terminie:

- $\geq 14$  dni w przypadku odwołania dotyczącego oceny formalnej lub
- ¾ 21 dni w przypadku odwołania dotyczącego oceny merytorycznej

od daty wpływu do IOK pozytywnego rozstrzygnięcia odwołania przeprowadza proces ponownej oceny wniosku i informuje beneficjenta o jego wynikach.

W trakcie ponownej oceny merytorycznej dokonywanej na skutek uwzględnienia odwołania, IOK korzysta z opinii eksperta, o którym mowa w art. 31 ustawy.

Jeżeli uprzednio na podstawie innych przesłanek wskazanych w podrozdziale 6.8 Zasady obligatoryjnego wyrażania opinii przez eksperta *Zasad dokonywania wyboru projektów w ramach PO KL<sup>7</sup>* był angażowany ekspert, IOK nie jest zobowiązana do korzystania z opinii innego eksperta.

W przypadku negatywnego rozpatrzenia (nieuwzględnienia) odwołania IP lub IZ przekazuje wnioskodawcy pisemną informację w tym zakresie. Informacja ta zawiera:

- − wskazanie rozstrzygnięcia i jego uzasadnienie ze wskazaniem z jakich powodów protest nie jest zasadny,
- − wskazanie, że od rozstrzygnięcia w przedmiocie odwołania przysługuje skarga do wojewódzkiego sądu administracyjnego, złożona w terminie przewidzianym w ustawie.

Informacja o nieuwzględnieniu odwołania jest przekazywana także do instytucji rozpatrującej protest (IOK).

Informację o pozostawieniu odwołania bez rozpatrzenia albo uwzględnieniu (pozytywnym rozpatrzeniu)/nieuwzględnieniu (negatywnym rozpatrzeniu) odwołania instytucja go rozpatrująca przekazuje IZ (jeśli instytucją rozpatrującą odwołanie jest IP) w formie ustalonej przez IZ (np. zbiorczej informacji miesięcznej).

## **3. Etap sądowy procedury odwoławczej – skarga do sądu administracyjnego**

Zgodnie z art. 30c ustawy od negatywnego wyniku procedury odwoławczej, tj. jedynie od negatywnego rozstrzygnięcia wszystkich środków odwoławczych przewidzianych *w Systemie Realizacji PO KL* wnioskodawcy przysługuje skarga wnoszona bezpośrednio do właściwego wojewódzkiego sądu administracyjnego w terminie 14 dni kalendarzowych<sup>8</sup> od dnia otrzymania informacji o wyniku procedury odwoławczej, wraz z kompletną dokumentacją w sprawie, obejmującą wniosek o dofinansowanie wraz z informacją w przedmiocie oceny projektu, kopie wniesionych środków odwoławczych oraz informacji o wyniku procedury odwoławczej. Skarga podlega opłacie sądowej.

W wyniku rozpatrzenia skargi sąd może:

- − uwzględnić skargę, stwierdzając, że ocena projektu została przeprowadzona w sposób naruszający prawo, przekazując jednocześnie sprawę do ponownego rozpatrzenia przez właściwą instytucję zarządzającą lub pośredniczącą,
- − oddalić skargę w przypadku jej nieuwzględnienia,

 <sup>7</sup> Zasady dokonywania wyboru projektów w ramach PO KL z dnia 1 kwietnia 2009 roku.<br><sup>8</sup> Termin obligany jest zgodnie z ert. 83 ustawy z dnie 20 sierpnie 2002 r. Prawe e nestal

Termin obliczany jest zgodnie z art. 83 ustawy z dnia 30 sierpnia 2002 r. Prawo o postępowaniu przed sądami administracyjnymi (Dz.U. z 2002 r. Nr 153, poz. 1270, z późn. zm.).

− umorzyć postępowanie w sprawie, jeżeli z jakichkolwiek względów jest ono bezprzedmiotowe.

IOK w terminie:

- $\geq 14$  dni w przypadku skargi do sądu administracyjnego dotyczącej oceny formalnej lub
- ¾ 21 dni w przypadku skargi do sądu administracyjnego dotyczącej oceny merytorycznej

od daty wpływu do IOK informacji o uwzględnieniu skargi przez sąd administracyjny przeprowadza proces ponownej oceny wniosku i informuje beneficjenta o jego wynikach.

Sąd rozstrzyga sprawę w terminie 30 dni kalendarzowych<sup>9</sup> od dnia wniesienia skargi.

Wniesienie skargi po terminie, niekompletnej, bez uiszczenia opłaty sądowej w terminie powoduje pozostawienie jej bez rozpatrzenia.

IP przekazuje niezwłocznie do IZ informację o wniesieniu przez wnioskodawcę skargi lub skargi kasacyjnej do sądu administracyjnego z powodu nieuwzględnienia odwołania przez IP. IZ może przystąpić do postępowania administracyjnego.

Od wyroku wojewódzkiego sądu administracyjnego skargę kasacyjną może wnieść zarówno wnioskodawca, który wniósł uprzednio skargę do wojewódzkiego sądu administracyjnego, jak również IP lub IZ.

W przypadku wniesienia skargi kasacyjnej przez Instytucję Pośredniczącą zaleca się, aby instytucja ta każdorazowo informowała o tym fakcie Instytucję Zarządzającą.

Zakończenie postępowania sądowego w zakresie danego projektu, którego wnioskodawca wniósł skargę do sądu administracyjnego, oznacza również zakończenie procedury odwoławczej w tym zakresie, a wnioskodawcy nie przysługują żadne dodatkowe środki odwoławcze. Dotyczy to również rozstrzygnięcia IZ lub IP, wydanego w związku z przekazaniem przez sąd sprawy do ponownego rozpatrzenia, o którym mowa w art. 30c ust. 3 pkt 1 ustawy, i od którego również nie przysługują żadne dodatkowe środki odwoławcze.

## **4. Sposób postępowania z wnioskami o dofinansowanie projektu w przypadku pozytywnego rozpatrzenia środka odwoławczego**

IOK tworzy rezerwę finansową w celu dofinansowania projektów, które w wyniku ponownej oceny w ramach procedury odwoławczej uzyskały liczbę punktów uprawniającą do przyznania dofinansowania.

W przypadku, gdy rezerwa finansowa nie zostanie wykorzystana na ewentualne środki odwoławcze wnoszone przez wnioskodawców decyzja w kwestii przeznaczenia niewykorzystanych środków z rezerwy finansowej celem dofinansowania kolejnych wniosków z listy rankingowej, bądź przeniesienia tej kwoty na kolejny konkurs pozostaje w kompetencji IOK. Sposób dysponowania rezerwą finansową w określonym powyżej przypadku powinien być

 <sup>9</sup> Termin obliczany jest zgodnie z art. 83 ustawy z dnia 30 sierpnia 2002 r. Prawo o postępowaniu przed sądami administracyjnymi (Dz.U. z 2002 r. Nr 153, poz. 1270, z późn. zm.).

w przejrzysty sposób opisany w dokumentacji konkursowej oraz w procedurach wewnętrznych IOK.

Procedury dotyczące ponownej oceny wniosków uwzględniają zasadę równego traktowania wnioskodawców, których wnioski zostały wybrane bez zastosowania procedury odwoławczej oraz tych, których wnioski trafiły do ponownej oceny w wyniku uwzględnienia protestu, odwołania lub skargi.

Zarówno dla wniosków przywróconych na etapie oceny formalnej, jak i merytorycznej powołany zostanie KOP w celu ich dalszej lub ponownej oceny. Wyniki uzyskane przez wnioski po procedurze odwoławczej zostaną porównane z zatwierdzoną listą rankingową w ramach konkursu zamkniętego. Dofinansowanie mogą uzyskać tylko te wnioski, które uzyskały co najmniej tyle punktów, co najniżej oceniony wniosek w ramach listy rankingowej, który zakwalifikowano do dofinansowania.

Uzyskanie dofinansowania przez projekty w ramach procedury odwoławczej nie powoduje konieczności zmiany na pierwotnych listach rankingowych tworzonych dla danego konkursu.

Informacja na temat wszystkich wniosków ocenianych w ramach procedury odwoławczej niezależnie od wyniku przedmiotowej oceny zostanie udostępniona na stronie IOK. Będzie zawierać dane na temat wniosku oraz wskazywać: czy wniosek został przywrócony do oceny na skutek protestu, odwołania lub skargi do sądu administracyjnego, liczbę uzyskanych punktów oraz czy wniosek uzyskał czy nie uzyskał dofinansowanie.

Informacja będzie upubliczniana na stronie internetowej IOK co najmniej raz w miesiącu.

Projekty, na realizację których podpisano umowy w wyniku procedury odwoławczej podlegają włączeniu do listy zawartych umów na tych samych zasadach co wnioski w standardowej procedurze wyboru, jednak z podaniem informacji, iż dofinansowanie zostało przyznane w ramach procedury odwoławczej.

Zgodnie z art. 30f ustawy procedura odwoławcza nie wstrzymuje zawierania umów z wnioskodawcami, których projekty zostały zakwalifikowane do dofinansowania. Zatem w odniesieniu do projektów, które pomyślnie przeszły dany etap lub wszystkie etapy kwalifikacji do dofinansowania, powinny być kontynuowane wszelkie niezbędne procedury, z zawarciem umowy włącznie.

W zakresie nieuregulowanym w niniejszym dokumencie mają zastosowanie *Wytyczne w zakresie wymogów, jakie powinny uwzględniać procedury odwoławcze ustalone dla programów operacyjnych dla konkursów ogłaszanych od dnia 20 grudnia 2008 r.* wydane przez Ministra Rozwoju Regionalnego.

## **V. REALIZACJA PROJEKTU**

## **1. Przekazywanie środków i rozliczanie projektu**

- 1.1 Środki na realizację projektu są wypłacane niezwłocznie po podpisaniu umowy jako dotacja rozwojowa w formie zaliczki. Środki dotacji rozwojowej są przekazywane na wyodrębniony rachunek bankowy, specjalnie utworzony dla danego projektu, wskazany w umowie o dofinansowanie projektu. O ile to możliwe, płatności w ramach projektu powinny być regulowane za pośrednictwem tego rachunku. W przypadku ponoszenia wydatków z innych niż wyodrębniony na cele projektu rachunków bankowych, beneficjent jest zobowiązany do refundacji poniesionych wydatków ze środków dotacji rozwojowej w części odpowiadającej dofinansowaniu.
- 1.2 Pierwsza transza środków na realizację projektów jest wypłacana w wysokości i terminie określonym w harmonogramie płatności.
- 1.3 Przekazanie kolejnej transzy (kolejnych transz) uzależnione jest od rozliczenia przez Beneficjenta we wnioskach o płatność, co najmniej 70% łącznej kwoty dotychczas otrzymanych środków w ramach dotacji rozwojowej tj. wykazanie przez Beneficjenta we wniosku o płatność, wydatków kwalifikowanych w wysokości, co najmniej 70% i ich zatwierdzenie przez Instytucję Pośredniczącą II stopnia.

## 1.4 **Rozliczenie końcowe dotacji rozwojowej**

Beneficjent jest zobowiązany rozliczyć przyznaną na finansowanie projektu dotację rozwojową nie później niż w terminie 30 dni od zakończenia realizacji projektu. W związku z powyższym, w tym terminie powinien złożyć do IOK końcowy wniosek o płatność oraz dokonać zwrotu wszystkich środków pozostających na wyodrębnionym rachunku projektu.

- 1.5 **Odsetki bankowe** od przekazanych beneficjentowi transz dotacji rozwojowej stanowią jego dochód i nie są wykazywane we wniosku o płatność.
- 1.6 Harmonogram płatności może podlegać aktualizacji we wniosku o płatność przed przekazaniem kolejnej transzy środków, pod warunkiem akceptacji zmienionego harmonogramu przez instytucję będącą stroną umowy. Zmiana harmonogramu w tym trybie nie wymaga formy aneksu do umowy o dofinansowanie projektu.

## **2. Obowiązek prowadzenia wyodrębnionej ewidencji księgowej.**

- 2.1 Beneficjent jest zobowiązany się do prowadzenia wyodrębnionej ewidencji księgowej dotyczącej realizacji projektu w sposób przejrzysty, tak aby możliwa była identyfikacja poszczególnych operacji księgowych.
- 2.2 Obowiązek ten dotyczy również wszystkich Partnerów, w zakresie tej części projektu, za której realizację odpowiadają.
- 2.3 W przypadku Beneficjentów prowadzących pełną księgowość wymóg zapewnienia odrębnego systemu księgowego albo odpowiedniego kodu księgowego oznacza prowadzenie odrębnej

ewidencji księgowej nie zaś odrębnych ksiąg rachunkowych. Beneficjent może tego dokonać poprzez odpowiednie zmiany w polityce rachunkowości polegające na:

- − wprowadzeniu dodatkowych rejestrów dokumentów księgowych, kont syntetycznych, analitycznych i pozabilansowych, pozwalających na wyodrębnienie operacji związanych z danym projektem, w układzie umożliwiającym uzyskanie informacji wymaganych w zakresie sprawozdawczości finansowej projektu i kontroli, określone w *Wymaganiach w odniesieniu do informatycznego systemu finansowo-księgowego* stanowiącego załącznik do umowy o dofinansowanie projektu. Beneficjent prowadzący wyodrębnioną ewidencję księgową projektu spełniającą wymienione kryteria załącza do wniosku Beneficjenta o płatność zestawienie z komputerowego systemu księgowego;
- − wprowadzeniu wyodrębnionego kodu księgowego dla wszystkich transakcji związanych z danym projektem. Wyodrębniony kod księgowy oznacza odpowiedni symbol, numer, wyróżnik stosowany przy rejestracji, ewidencji lub oznaczeniu dokumentu, który umożliwia sporządzanie zestawienia lub rejestru dowodów księgowych w określonym przedziale czasowym ujmujących wszystkie operacje związane z projektem oraz obejmujących przynajmniej następujący zakres danych: nr dokumentu źródłowego, nr ewidencyjny lub księgowy dokumentu, datę wystawienia dokumentu, kwotę brutto, netto dokumentu, kwota kwalifikowalna dotycząca projektu.
- 2.4 Beneficjent stosując rozwiązanie polegające na wprowadzeniu kodu księgowego zobowiązany jest przy składaniu wniosku o płatność do sporządzania techniką komputerową w postaci arkusza kalkulacyjnego (oraz załączania wydruku) *"Zestawienia dokumentów potwierdzających poniesione wydatki objęte wnioskiem"*.
- 2.5 W przypadku Beneficjentów nie prowadzących pełnej księgowości wymóg zapewnienia wyodrębnionej dla projektu ewidencji może być spełniony poprzez comiesięczne sporządzanie techniką komputerową w postaci arkusza kalkulacyjnego Kumulatywnego zestawienia dokumentów potwierdzających poniesione wydatki dotyczące projektu nr … na koniec miesiąca : …/rok. Zestawienie kumulatywne obejmuje wydatki od początku realizacji projektu do końca danego miesiąca kalendarzowego i sporządzane jest poprzez narastające ujęcie wydatków dotyczących poszczególnych zadań oraz kosztów pośrednich (w przypadku kosztów pośrednich rozliczanych na podstawie rzeczywiście poniesionych wydatków).
- 2.6 Kumulatywne zestawienie należy sporządzać w oparciu o wzór załącznika do wniosku o płatność "*Zestawienie dokumentów potwierdzających poniesione wydatki objęte wnioskiem"*. Po zakończeniu każdego miesiąca kalendarzowego zestawienie powinno zostać wydrukowane i podpisane przez osobę sporządzającą i zatwierdzającą oraz dołączone do dokumentacji projektu potwierdzającej poniesione wydatki. Wersja elektroniczna powinna zostać zarchiwizowana lub konstrukcja arkusza kalkulacyjnego powinna umożliwiać uzyskanie w okresie późniejszym danych według stanu na koniec poszczególnych minionych miesięcy kalendarzowych.
- 2.7 Beneficjent zobowiązany jest jednocześnie do sporządzania przy składaniu wniosku o płatność arkusza kalkulacyjnego (oraz załączania wydruku) *"Zestawienia dokumentów potwierdzających poniesione wydatki objęte wnioskiem"* za okres, którego wniosek dotyczy. Dokumentacja w wersji papierowej i elektronicznej dotycząca złożonego wniosku o płatność powinna być archiwizowana przez Beneficjenta.

## **3. Wniosek o płatność**

- 3.1 We wniosku o płatność Beneficjent wykazuje postęp finansowy i rzeczowy z realizacji projektu, przy czym obowiązuje zasada, zgodnie z którą postęp rzeczowy powinien korespondować z przedstawionymi wydatkami (postępem finansowym). Wzór wniosku o płatność stanowi załącznik do umowy o dofinansowanie projektu.
- 3.2 Przykładowo, w przypadku gdy w danym okresie rozliczeniowym zrealizowano szkolenie, ale nie została jeszcze zapłacona faktura, we wniosku o płatność nie należy informować o fakcie zrealizowania szkolenia. Informacja na jego temat zostanie wykazana w kolejnym wniosku o płatność, wraz z wydatkami zapłaconymi w związku z jego realizacją.
- 3.3 Beneficjent załącza do wniosku o płatność zestawienie dokumentów potwierdzających poniesione wydatki. Zestawienie może mieć formę:
	- wydruku z ewidencji księgowej Beneficjenta (w formacie PDF);
	- tabeli w formie zawartej w załączniku do wzoru wniosku o płatność.
- 3.4 Beneficjent dokonuje wyboru formy rozliczenia przed podpisaniem umowy o dofinansowanie projektu.
- 3.5 Beneficjent, który decyduje się na załączanie do wniosku o płatność wydruku z ewidencji księgowej, powinien przygotowywać ten wydruk zgodnie z zasadami określonymi w Wymaganiach w odniesieniu do informatycznego systemu finansowo-księgowego stanowiącego załączniku do umowy o dofinansowanie projektu.
- 3.6 W przypadku Beneficjentów PO KL, którzy nie posiadają informatycznych systemów finansowoksięgowych, możliwe jest rozliczanie poniesionych wydatków w ramach projektu na podstawie tabeli (zestawienia) stanowiącej załącznik do wniosku o płatność. Beneficjent, który decyduje się na załączanie do wniosku o płatność zestawienia poniesionych wydatków w formie tabeli, przygotowuje ją zgodnie z zasadami zawartymi w instrukcji wypełniania wniosku o płatność.
- 3.7 Każdy beneficjent PO KL jest zobowiązany niezależnie od formy rozliczenia do wykonywania zestawień na podstawie faktycznie zaksięgowanych i zapłaconych dokumentów księgowych, a nie na podstawie dokumentów pozostających w postaci roboczej (możliwej do modyfikacji).
- 3.8 Dodatkowo, §16 pkt 2 wzoru umowy o dofinansowanie projektu zobowiązuje Beneficjenta do przekazania w formie elektronicznej wraz z wnioskiem o płatność informacji o wszystkich uczestnikach projektu, zgodnie z zakresem informacji określonym przez ministra właściwego ds. rozwoju regionalnego. Nieprzekazanie danych przez Beneficjenta może powodować odrzuceniem wniosku o płatność na etapie oceny formalnej.
- 3.9 Wniosek o płatność jest składany w terminach określonych w umowie o dofinansowanie projektu, nie rzadziej niż raz na trzy miesiące oraz – w przypadku końcowego wniosku o płatność – nie później niż 30 dni od zakończenia okresu realizacji Projektu. Wnioski o płatność powinny być składane nie później niż w terminie 10 dni roboczych od zakończenia okresu rozliczeniowego. Wniosek o płatność składany jest w wersji papierowej i elektronicznej.
- 3.10 Co do zasady, beneficjent nie ma obowiązku załączania kserokopii dokumentów potwierdzających poniesienie wydatków. Dokumenty te są archiwizowane w siedzibie beneficjenta i udostępniane w trakcie kontroli na miejscu dokonywanej przez IOK.
- 3.11 Kwestie dotyczące rodzajów dokumentów potwierdzających poniesione wydatki oraz obowiązków związanych z opisywaniem dokumentów księgowych dotyczących projektu zostały uregulowane w *Zasadach finansowania Programu Operacyjnego Kapitał Ludzki 2007-2013*.
- 3.12 Okres weryfikacji każdego wniosku o płatność wynosi 20 dni roboczych od dnia jego wpłynięcia, przy czym okres ten dotyczy każdej przedłożonej wersji wniosku. W przypadku stwierdzenia błędów lub braków w złożonym wniosku o płatność, IOK weryfikując wniosek może dokonać uzupełnienia lub poprawienia wniosku, o czym informuje beneficjenta lub może wystąpić do beneficjenta z prośbą o poprawę wniosku, przesłanie brakujących informacji lub udzielenie niezbędnych wyjaśnień, wskazując termin przekazania odpowiedzi. IOK może wezwać Beneficjenta do złożenia kopii poświadczonych za zgodność z oryginałem dokumentów księgowych dotyczących Projektu.
- 3.13 Zatwierdzony wniosek o płatność rozliczający co najmniej 70% środków otrzymanych w ramach dotacji rozwojowej jest podstawą do przekazania kolejnej transzy środków na dofinansowanie projektu.
- 3.14 Płatność dla beneficjenta następuje w terminie wskazanym w umowie o dofinansowanie, przy czym nie później niż w terminie 20 dni roboczych od dnia zatwierdzenia wniosku.
- 3.15 Możliwe jest składanie przez beneficjenta wniosków "cząstkowych" nie rozliczających 70% środków, przy czym ich zatwierdzenie nie stanowi podstawy do przekazania środków dla beneficjenta.
- 3.16 Rozliczając poniesione wydatki we wnioskach o płatność Beneficjent nie może przekroczyć łącznej kwoty wydatków kwalifikowalnych wynikającej z zatwierdzonego wniosku o dofinansowanie projektu.
- 3.17 Ponadto beneficjenta obowiązują limity wydatków wskazane w odniesieniu do każdego zadania w zatwierdzonym wniosku o dofinansowanie. Należy jednak zaznaczyć, że poniesione wydatki nie muszą być zgodne ze szczegółowym budżetem projektu, przedkładanym na etapie wyboru projektu. Beneficjent jest bowiem rozliczany ze zrealizowanych zadań w ramach projektu. We wniosku o płatność beneficjent wykazuje również poziom wydatków poniesionych w ramach crossfinancingu. Wydatki ponoszone w ramach cross-financingu powyżej dopuszczalnej łącznej kwoty określonej w zatwierdzonym wniosku o dofinansowanie projektu są niekwalifikowane.

## **4. Obowiązek zwrotu środków z końcem roku budżetowego**

4.1 Zgodnie z art. 144 UFP, dotacja rozwojowa w części niewykorzystanej w danym roku budżetowym podlega zwrotowi do budżetu państwa na rachunek wskazany przez właściwą instytucję. Jednocześnie, środki niewykorzystane z końcem roku budżetowego mogą zostać zgłoszone jako niewygasające do rozporządzenia Rady Ministrów wydanego na podstawie art. 157 ust. 3 UFP.

W związku z powyższym, beneficjent zobowiązany jest poinformować Instytucję Pośredniczącą/Instytucję Wdrażającą (Instytucję Pośredniczącą II stopnia) do dnia

15 października danego roku o kwocie otrzymanej dotacji rozwojowej, która nie zostanie wydatkowana do końca tego roku. Powyższa kwota, podlega zwrotowi na rachunek wskazany przez Instytucję Pośredniczącą/Instytucję Wdrażającą (Instytucję Pośredniczącą II stopnia) w terminie do dnia 30 listopada tego roku. Środki te są zgłaszane przez poszczególnych dysponentów części budżetowych w rozporządzeniu Rady Ministrów wydanym na podstawie art. 157 ust. 3 UFP.

 Niezależnie od powyższego, kwota dotacji rozwojowej niewydatkowana do końca danego roku (pozostająca na rachunku bankowym w dniu 31 grudnia tego roku) podlega zwrotowi przez beneficjenta w terminie do dnia 31 grudnia danego roku na rachunek wskazany przez Instytucję Pośredniczącą II stopnia. Jeżeli zatem beneficjent poniósł wydatki z innych rachunków niż wyodrębniony rachunek bankowy dla projektu, powinien je zrefundować ze środków dotacji rozwojowej przed upływem 31 grudnia tego roku. Jednocześnie, Instytucja Pośrednicząca II stopnia przekazuje beneficjentowi zwrócone środki (zarówno zgłoszone do wykazu wydatków niewygasających jak i niewykorzystane z upływem roku budżetowego) niezwłocznie po otrzymaniu środków niewygasających oraz dotacji rozwojowej na kolejny rok budżetowy. Beneficjent nie wnioskuje ponownie o przedmiotowe środki. Instytucja Pośrednicząca II stopnia przekazując beneficjentowi środki niewygasające w kolejnym roku określa termin zwrotu tych środków, przy czym nie może on przekraczać daty wskazanej jako ostateczny termin wydatkowania środków niewygasających w rozporządzeniu wydanym na podstawie art. 157 ust. 3 UFP. Powyższy termin dotyczy ponoszenia wydatków na cele projektu przez beneficjenta. Natomiast jeżeli w trakcie weryfikacji wniosków o płatność rozliczających wydatki niewygasające zostaną stwierdzone wydatki niekwalifikowalne, stosuje się zasady określone w podrozdziale 3.1.7 *Zasad finansowania PO Kapitał Ludzki* z dnia 25 marca 2009 r.

4.2 Szczegółowe informacje na temat sposobu finansowania projektów, przekazywania środków finansowych oraz rozliczenia poniesionych wydatków zostały zawarte w *Zasadach finansowania PO Kapitał Ludzki* z dnia 25 marca 2009 r. *- Systemu Realizacji PO Kapitał Ludzki*, dostępnym na stronie internetowej: www.efs.gov.pl.

## **5. Przychód i trwałość projektu**

5.1 Beneficjent ma obowiązek ujawniania wszelkich przychodów (tj. wpływu środków finansowych w ramach projektu pochodzących ze sprzedaży, wynajmu, usług, opłat wpisowych lub innych równoważnych opłat nie będących wkładem własnym w projekcie), które powstaną w związku i w okresie realizacji projektu PO KL.

W ramach projektów PO KL mogą występować przychody związane z:

- − szkoleniami, usługami doradczymi, kursami, zajęciami praktycznymi, praktykami, stażami opłaty wpisowe lub równoważne opłaty, sprzedaż dóbr i usług wytworzonych w ramach wymienionych zajęć, o ile nie stanowią wpłaty beneficjenta na poczet wkładu prywatnego;
- − zakupem, leasingiem, wynajmem, amortyzacją sprzętu i wyposażenia wynajem, opłaty za korzystanie ze sprzętu, sprzedaż zakupionego sprzętu.
- 5.2 Przychód stanowią również kary umowne z tytułu nieprawidłowej realizacji umowy zawartej z wykonawcą lub innej umowy związanej z realizacją projektu (np. umowy z uczestnikami projektu) w przypadku gdy są zwracane na rachunek beneficienta<sup>10</sup>
- 5.3 Przychód projektu powinien być obliczany na podstawie wartości sprzedaży dóbr i usług (z zastrzeżeniem zbycia aktywów nabytych lub wytworzonych w ramach projektu) oraz wartości wniesionych opłat wpisowych lub równoważnych opłat odniesionych proporcjonalnie do stopnia w jakim realizowany projekt przyczynił się do ich osiągnięcia.
- 5.4 Stopień w jakim realizacja projektu przyczyniła się do osiągnięcia przychodu powinien być określany na podstawie udziału kwoty dofinansowania w wartości projektu. W przypadku gdy przychód związany z projektem osiągnięty został przy współudziale kosztów ponoszonych poza projektem możliwe jest określenie ww. stopnia na podstawie udziału kwoty dofinansowania w kosztach ogółem związanych z osiągnięciem wymienionego przychodu.
- 5.5 Beneficjent ma obowiązek poinformować Instytucję Pośredniczącą/Instytucję Wdrażającą (Instytucję Pośredniczącą II stopnia) o uzyskanym przychodzie we wniosku o płatność. Przychód podlega zwrotowi przez beneficjenta na wskazany przez Instytucję Pośredniczącą/Instytucję Wdrażającą (Instytucję Pośredniczącą II stopnia) rachunek bankowy, przy czym zwrot dokonywany jest w całości lub proporcjonalnie w zależności od tego, w jakim stopniu do osiągnięcia przychodu przyczynił się projekt. Zwrot uzyskanego przychodu dokonywany jest na koniec roku budżetowego (wraz ze zwrotem niewykorzystanej dotacji). Niemniej jednak, Instytucja Pośrednicząca/Instytucja Wdrażająca (Instytucja Pośrednicząca II stopnia) może wezwać do zwrotu przychodu w innym terminie, jeżeli stwierdzi na podstawie wniosków o płatność, że beneficjent osiągnął przychód w znaczącej wysokości. Od uzyskanego przychodu nie są naliczane odsetki.
- 5.6 Aktywa wytworzone lub nabyte w ramach projektu nie mogą zostać zbyte przez beneficjenta za uzyskaniem korzyści majątkowej w okresie 5 lat od zakończenia realizacji projektu. W przeciwnym razie, beneficjent zobowiązany jest do zwrotu środków wykorzystanych na zakup lub wytworzenie aktywów wraz z odsetkami jak dla zaległości podatkowych.

Należy jednak zaznaczyć, że czynnikiem decydującym będzie weryfikacja, czy beneficjent faktycznie uzyskał korzyść majątkową. W przypadku np. nieodpłatnego przekazania sprzętu lub wyposażenia do przedszkola lub organizacji pozarządowej, nie możemy mówić o uzyskaniu korzyści majątkowej

## **6. Procedura wprowadzania zmian do projektu**

- 6.1 Beneficjent może dokonywać zmian w projekcie pod warunkiem ich zgłoszenia w formie pisemnej IOK nie później niż na 1 miesiąc przed planowanym zakończeniem realizacji projektu oraz przekazania aktualnego wniosku i uzyskania pisemnej akceptacji IOK w terminie 15 dni roboczych. Akceptacja dokonywana jest w formie pisemnej i nie wymaga formy aneksu do umowy.
- 6.2 Dopuszczalne jest dokonywanie 10% przesunięć wydatków w odniesieniu do zadania, z którego przesuwane są środki jak i do zadania, na które przesuwane są środki w stosunku do

<sup>&</sup>lt;sup>10</sup> W przypadku potrącenia przy zapłacie wynagrodzenia dla wykonawcy (lub innej stronie umowy) kwoty kary umownej, kwalifikowalna może być wyłącznie kwota wynagrodzenia zapłacona wykonawcy. W takim przypadku kara umowna nie jest wykazywana jako przychód we wniosku o płatność i nie podlega zwrotowi a we wniosku o płatność rozliczana jest jako kwalifikowalna wyłącznie kwota zapłacona wykonawcy.

zatwierdzonego wniosku o dofinansowanie projektu bez konieczności informowania IOK. Wymienione przesunięcia nie mogą jednak zwiększać łącznej wysokości wydatków dotyczących *cross-financingu* oraz zwiększać łącznej wartości zadania "Zarządzanie projektem".

- 6.3 Wszelkie inne odstępstwa od założeń określonych w zatwierdzonym wniosku o dofinansowanie traktowane są jako zmiany w projekcie i wymagają zgłoszenia oraz uzyskania pisemnej zgody IOK w terminie 15 dni roboczych od otrzymania zgłoszenia zmiany. Niemniej jednak, zatwierdzenie zmian w projektach nie wymaga formy aneksu do umowy.
- 6.4 Dokonywanie przez Beneficjenta przesunięć wydatków pomiędzy latami realizacji projektu (poprzez zmianę w składanym wniosku harmonogramu płatności załączonego do umowy) jest możliwe za zgodą IOK. W przypadku wprowadzania zmian do projektu, wydatki wynikające z tych zmian mogą zostać uznane za kwalifikowalne pod warunkiem zatwierdzenia zmian w projekcie przez IOK. W związku z powyższym, w takiej sytuacji Beneficjent do czasu zatwierdzenia zmian przez IOK ponosi wydatki na własne ryzyko.

## **7. Obowiązki beneficjenta związane z realizacją projektu**

7.1 W związku z realizacją projektu Beneficjent ma szereg obowiązków określonych przede wszystkim w umowie o dofinansowanie projektu.

Do obowiązków tych należy m.in.:

#### **W zakresie monitoringu i kontroli:**

- − niezwłoczne informowanie w formie pisemnej IOK o problemach w realizacji projektu, w szczególności o zamiarze zaprzestania jego realizacji;
- − przekazywanie do IOK wniosku o płatność z częścią sprawozdawczą dotyczącą postępu realizacji projektu w terminach określonych w umowie dofinansowanie projektu, nie rzadziej niż raz na trzy miesiące w terminie 10 dni roboczych od zakończenia okresu rozliczeniowego (zgodnie z harmonogramem płatności) oraz nie później niż 3o dni kalendarzowych od zakończenia realizacji projektu. Brak poniesionych wydatków związanych z realizacją projektu nie zwalnia Beneficjenta z wypełnienia wniosku o płatność, w szczególności części dotyczącej postępu rzeczowego.
- − przekazanie, w formie elektronicznej, wraz z wnioskiem o płatność, informacji wszystkich uczestnikach projektu, zgodnie z zakresem informacji określonym przez ministra właściwego ds. rozwoju regionalnego;
- − przechowywanie dokumentacji związanej z realizacją projektu do dnia 31 grudnia 2020 r. w sposób zapewniający dostępność, poufność i bezpieczeństwo oraz informowanie IOK o miejscu archiwizacji dokumentów związanych z realizowanym projektem.
- − poddanie się kontroli dokonywanej przez IOK oraz inne uprawnione podmioty w zakresie prawidłowości realizacji projektu oraz zapewnienie prawa wglądu we wszystkie dokumenty związane z realizacją projektu. Kontrola może zostać przeprowadzona w siedzibie Beneficjenta i Partnerów (o ile występują), a także w miejscu realizacji projektu. Beneficjent zobowiązany jest do zapewnienia wglądu w dokumenty związane z realizacją projektu oraz dokumenty związane z częściami projektu realizowanymi przez Partnerów bądź Wykonawców.

## **W zakresie ochrony danych osobowych:**

− przetwarzanie na zlecenie IOK danych osobowych w celu umożliwienia monitoringu, kontroli i ewaluacji Programu;

- − współpraca z ewaluatorami zewnętrznymi, prowadzącymi badania na zlecenie Instytucji Zarządzającej oraz IOK;
- − współpraca z wykonawcą badania ankietowego uczestników projektu w terminie sześciu miesięcy od zakończenia ich udziału w projekcie.

## **W zakresie informacji i promocji projektu:**

- − oznaczenie budynków i pomieszczeń, w których prowadzony jest projekt;
- − informowanie uczestników projektu o współfinansowaniu projektu ze środków Unii Europejskiej w ramach Europejskiego Funduszu Społecznego;
- − informowanie instytucji współpracujących i społeczeństwa o fakcie współfinansowania Projektu z Europejskiego Funduszu Społecznego i osiągniętych rezultatach Projektu;
- − wykorzystanie materiałów informacyjnych i wzorów dokumentów udostępnianych przez IOK;
- − umieszczanie obowiązujących logotypów na dokumentach dotyczących projektu, w tym: materiałach promocyjnych, informacyjnych, szkoleniowych i edukacyjnych dotyczących projektu oraz wyposażeniu finansowanym w ramach projektu.

## **VI. ZASADY KWALIFIKOWALNOŚCI WYDATKÓW**

Zasady kwalifikowalności wydatków w ramach PO KL zostały szczegółowo opisane w *Wytycznych w zakresie kwalifikowania wydatków w ramach PO KL*, z dnia 27 marca 2009 roku.

## **1. Zasady konstruowania budżetu projektu**

W ramach PO KL beneficjent przedstawia zakładane koszty projektu we wniosku o dofinansowanie projektu w formie budżetu zadaniowego tj. przedstawia podział na:

- ¾ koszty bezpośrednie (tj. koszty kwalifikowalne poszczególnych zadań realizowanych przez beneficjenta w ramach projektu, które są bezpośrednio związane z tymi zadaniami);
- ¾ koszty pośrednie (tj. koszty związane z obsługą techniczną projektu, których nie można bezpośrednio przyporządkować do konkretnego zadania realizowanego w ramach projektu).

## **2. Koszty bezpośrednie**

W ramach kosztów bezpośrednich beneficjent wykazuje we wniosku o dofinansowanie rodzaje zadań w ramach projektu. Zadania projektu należy definiować odpowiednio do zakresu merytorycznego danego projektu.

Zasadniczo w przypadku większości projektów, beneficjent jako zadanie będzie wykazywać **"zarządzanie projektem".** W zadaniu tym powinny być uwzględniane w szczególności następujące koszty:

- ¾ wynagrodzenia koordynatora/kierownika projektu lub innej osoby mającej za zadanie koordynowanie lub zarządzanie projektem,
- ¾ wynagrodzenia innego personelu bezpośrednio zaangażowanego w realizację projektu np. specjalista ds. zamówień publicznych, pracownik ds. obsługi finansowej projektu (o ile nie wykonuje on zadań związanych z obsługą finansową podstawowej działalnością beneficjenta), pracownik ds. monitorowania projektu, itp.,
- ¾ związane z otworzeniem i prowadzeniem rachunku bankowego,
- $\geq$  zakupu<sup>11</sup> lub amortyzacji sprzętu lub wartości niematerialnych i prawnych niezbędnych do zarządzania projektem,
- ¾ działań informacyjno-promocyjnych związanych z realizacją projektu (np. zakup materiałów promocyjnych i informacyjnych, zakup ogłoszeń prasowych);
- $\triangleright$  inne o ile są bezpośrednio związane z koordynacją i zarządzaniem projektem.

O ile beneficjent planuje ponosić wydatki w ww. zakresie, powinien je wykazać w zadaniu "zarządzanie projektem".

Oprócz zadania "zarządzanie projektem", w budżecie projektu są wykazywane pozostałe zadania merytoryczne. Poniżej przedstawiony jest przykładowy katalog zadań merytorycznych w ramach projektów PO KL:

- $\triangleright$  realizacia szkoleń;
- $\triangleright$  studia podyplomowe;
- $\triangleright$  staże;
- $\triangleright$  rozwój systemów informatycznych;
- ¾ opracowanie systemów, narzędzi bądź instrumentów;
- $\triangleright$  ekspertyzy;
- $\triangleright$  analizy;
- ¾ badania;
- $\triangleright$  przygotowanie publikacji;
- $\triangleright$  rekrutacia<sup>12</sup>:

¾ organizacja kampanii informacyjno-promocyjnych, o ile stanowią one odrębne zadania merytoryczne ramach projektu.

Dla każdego zadania wskazywany jest limit kosztów, które zostaną poniesione na jego realizację.

Kwoty wykazywane w budżecie zadaniowym zawartym w części IV wzoru wniosku o dofinansowanie projektu powinny wynikać ze szczegółowego budżetu zawartego w załączniku do wniosku o dofinansowanie projektu, który wskazuje poszczególne koszty jednostkowe związane z realizacją odpowiednich zadań<sup>13</sup> i jest podstawą do oceny kwalifikowalności wydatków projektu na etapie weryfikacji wniosku o dofinansowanie projektu. Stopień

*Konkurs zamknięty nr 1/POKL/5.2.3/2009* 

<sup>&</sup>lt;sup>11</sup> Wydatki związane z zakupem sprzętu objęte są limitem w ramach *cross-financingu*.<br><sup>12</sup> Jeżeli rekrutacja stanowi element innego zadania merytorycznego (danej formy wsparcia), może być wykazywana jako część tego zadania merytorycznego i nie stanowi wtedy odrębnego zadania. 13 Wykazywanie kosztów jednostkowych w załączniku do wniosku o dofinansowanie realizacji projektu nie jest

wymagane wyłącznie w przypadku projektów systemowych powiatowych urzędów pracy w ramach Poddziałania 6.1.3 PO KL, niemniej jednak wypełnienie załącznika jest niezbędne w celu wypełnienia budżetu projektu w cz. IV wniosku o dofinansowanie realizacji projektu z uwagi na konstrukcję aplikacji internetowej Generatora Wniosków.

uszczegółowienia budżetu powinien dokładnie określać planowane wydatki w ramach zadań. IW (IP2) / IP może negocjować z beneficjentem stopień doprecyzowania szczegółowego budżetu projektu.

Jednocześnie w przypadku gdy beneficjent zakłada zlecanie zadań merytorycznych w ramach projektu (wyodrębnionych w budżecie zadań lub istotnej ich części), powinien zawrzeć odpowiednie zapisy we wniosku o dofinansowanie projektu. W przeciwnym razie, wydatki poniesione na realizację zadań zleconych wykonawcom mogą zostać uznane za niekwalifikowalne na etapie rozliczania projektu.

## **3. Koszty pośrednie**

Koszty pośrednie stanowią koszty związane z obsługą techniczną projektu, których nie można bezpośrednio przyporządkować do konkretnego zadania realizowanego w ramach projektu. Koszty pośrednie mogą obejmować następujące koszty administracyjne:

- ¾ koszty zarządu (tj. koszty wynagrodzenia osób uprawnionych do reprezentowania jednostki, których zakresy czynności nie są przypisane wyłącznie do projektu np. kierownik jednostki);
- ¾ koszty personelu obsługowego (tj. koszty wynagrodzenia osób, które nie są przypisane bezpośrednio do projektu, zajmujące się bieżącą obsługą jednostki jako podmiotu gospodarczego, dla których realizacja projektu powoduje wzrost nakładów pracy w związku ze wzrostem ilości operacji gospodarczych dokonywanych przez jednostkę np. pracownik kadr, pracownik sekretariatu, pracownik kancelarii);
- ¾ koszty obsługi księgowej (tj. koszty wynagrodzenia głównego księgowego lub innych osób księgujących wydatki; w przypadku zlecenia prowadzenia obsługi księgowej biuru rachunkowemu – koszty usługi);
- ¾ koszty materiałów biurowych i artykułów piśmienniczych (np. długopisów, papieru, teczek, tonerów do drukarek, płyt CD, dyskietek) nie związanych bezpośrednio z realizacją zadań w projekcie;
- $\triangleright$  usługi pocztowe, telefoniczne, telegraficzne, teleksowe, internetowe, kurierskie;
- $\triangleright$  usługi kserograficzne;
- ¾ opłaty za najem powierzchni biurowych lub czynsz;
- ¾ opłaty administracyjne za energię elektryczną, cieplną, gazową, wodę, opłaty przesyłowe, odprowadzenie ścieków itp.;
- ¾ amortyzacja środków trwałych (np. budynku);
- $\triangleright$  koszty ubezpieczeń majątkowych;
- $\triangleright$  koszty ochrony;
- ¾ sprzątanie pomieszczeń (w tym środki do utrzymania czystości pomieszczeń, dezynsekcję, dezynfekcję, deratyzację pomieszczeń, itp.).

W ramach kosztów pośrednich nie są wykazywane żadne wydatki objęte *cross-financingiem* w projekcie, bowiem wydatki w ramach *cross-financingu* mogą dotyczyć wyłącznie konkretnych zadań w ramach projektu a więc są wykazywane jako wydatki bezpośrednie.

Koszty z ww. katalogu mogą stanowić koszty bezpośrednie, o ile zostaną bezpośrednio przypisane i rozliczane w odniesieniu do danego zadania. Niedopuszczalna jest natomiast

sytuacja, w której te same koszty są jednocześnie wykazywane w ramach kosztów bezpośrednich oraz kosztów pośrednich, powodując w konsekwencji podwójną refundację wydatków.

Oznacza to, że podmiot dokonujący oceny kwalifikowalności na etapie wyboru projektu ma obowiązek zweryfikować, czy w ramach zadań określonych w budżecie projektu (w kosztach bezpośrednich) nie zostały wykazane koszty, które stanowią koszty pośrednie. Dodatkowo, na etapie realizacji projektu podmiot zatwierdzający wniosek o płatność weryfikuje, czy w zestawieniu poniesionych wydatków bezpośrednich załączanym do wniosku o płatność nie zostały wykazane wydatki pośrednie.

## 3.1 Rozliczanie kosztów pośrednich ryczałtem

W celu ułatwienia rozliczeń projektów finansowanych z Europejskiego Funduszu Społecznego, Komisja Europejska wprowadziła możliwość rozliczania kosztów pośrednich ryczałtem. **Wydatki pośrednie rozliczone ryczałtem** zgodnie z zasadami opisanymi w *Wytycznych w zakresie kwalifikowania wydatków w ramach PO KL* oraz w niniejszym dokumencie **należy traktować jako wydatki poniesione**.

Wysokość ryczałtu powinna wynikać z metodologii (indywidualnej kalkulacji kosztów) przedstawianej przez beneficjenta na etapie wnioskowania o środki w ramach PO KL (w szczegółowym budżecie projektu). Metodologia powinna być przygotowana w odniesieniu do każdej kategorii kosztów pośrednich, które beneficjent uwzględnił w budżecie projektu. Metodologia wyliczania kosztów pośrednich podlega weryfikacji na etapie oceny wniosku

o dofinansowanie projektu i może po ocenie merytorycznej na etapie zatwierdzania wniosku o dofinansowanie podlegać negocjacjom pomiędzy beneficjentem a instytucją zatwierdzającą projekt do realizacji.

Beneficjent jest ograniczony w zależności od wartości projektu następującymi limitami:

- − do 20% bezpośrednich kosztów projektu pomniejszonych o wydatki dotyczące *crossfinancingu* – w przypadku projektów o wartości do 2 mln PLN;
- − do 15% bezpośrednich kosztów projektu pomniejszonych o wydatki dotyczące *crossfinancingu* – w przypadku projektów o wartości od 2 do 5 mln PLN włącznie;
- − do 10% bezpośrednich kosztów projektu pomniejszonych o wydatki dotyczące *crossfinancingu* – w przypadku projektów o wartości powyżej 5 mln PLN,

przy czym właściwy limit procentowy wynika ze wskazanej przez beneficjenta na etapie konstruowania budżetu projektu metodologii wyliczania kosztów pośrednich<sup>14</sup>.

<sup>14</sup> W przypadku gdy beneficjent wybierze opcję rozliczania kosztów pośrednich ryczałtem powinien to odznaczyć w szczegółowym budżecie projektu, co pozwoli na automatyczne wyliczenie odpowiedniego limitu procentowego kosztów pośrednich.

W przypadku rozliczania kosztów pośrednich ryczałtem, procentowy limit kosztów pośrednich jest wskazany w umowie o dofinansowanie projektu. Limit ten jest podstawą do rozliczania kosztów pośrednich we wnioskach o płatność w zależności od wysokości przedstawianych do rozliczenia wydatków bezpośrednich (pomniejszonych odpowiednio o *cross-financing*), zgodnych z budżetem projektu i zasadami kwalifikowalności w ramach programu.

Beneficient dokonuje przeksięgowania odpowiedniej<sup>15</sup> wysokości wydatków pośrednich oraz refundacji odpowiedniej kwoty z rachunku projektu na bieżąco w odniesieniu do poniesionych wydatków bezpośrednich (pomniejszonych o *cross-financing*). W składanym wniosku o płatność wartość zrefundowanych kosztów pośrednich powinna korelować z limitem kosztów pośrednich określonym w umowie o dofinansowanie w stosunku do wydatków bezpośrednich (pomniejszonych o *cross-financing*) wykazywanych za dany okres rozliczeniowy.

Jednocześnie, we wniosku o płatność końcową beneficjent rozlicza koszty pośrednie kumulatywnie<sup>16</sup>. Zatem na ich wysokość beda miały wpływ nie tylko koszty bezpośrednie wykazane w dotychczas rozliczonych wnioskach o płatność, lecz również wszelkiego rodzaju pomniejszenia (np. związane z korektami finansowymi), które dokonywane są na zakończenie realizacji projektu. W przypadku uznania za niekwalifikowalne kosztów bezpośrednich, w stosunku do których zostały naliczone i zrefundowane koszty pośrednie, odpowiedniemu pomniejszeniu powinny ulec także koszty pośrednie.

Dokumenty księgowe dotyczące kosztów pośrednich rozliczanych ryczałtem nie podlegają wymogom ewidencyjnym dotyczącym dokumentacji projektu, muszą natomiast być ewidencjonowane zgodnie z obowiązującymi przepisami krajowymi. Brak wymogu ewidencjonowania w projekcie kosztów pośrednich rozliczanych ryczałtem oznacza, że wydatki z nimi związane wykazane we wniosku o płatność nie podlegają kontroli na miejscu. Podczas kontroli na miejscu możliwe jest jednak zweryfikowanie prawidłowości metodologii wyliczania kosztów pośrednich przedstawionej przez beneficjenta na etapie wnioskowania o środki w ramach PO KL (w szczególności, czy kwoty, w oparciu o które beneficjent wyliczył koszty pośrednie są rzeczywiste).

3.2 Rozliczanie kosztów pośrednich na podstawie poniesionych wydatków

Rozliczanie kosztów pośrednich na podstawie poniesionych wydatków jest możliwe w szczególności w przypadku gdy wyliczone koszty pośrednie beneficjenta są wyższe niż limity kosztów pośrednich, które można rozliczać ryczałtem.

Beneficjent jest zobowiązany przedstawić w załączonym do wniosku o dofinansowanie projektu szczegółowym budżecie projektu, uzasadnienie dla wykazanej we wniosku o dofinansowanie wartości kosztów pośrednich, które zamierza rozliczyć w projekcie. Uzasadnienie powinno przedstawiać wyliczenie kwot poszczególnych kategorii kosztów pośrednich (na podobnych zasadach jak szczegółowy budżet projektu dla wydatków bezpośrednich).

 <sup>15</sup> Obliczonej jako % kosztów pośrednich określony w umowie o dofinansowanie × (wartość wydatków bezpośrednich rozliczanych w danym wniosku o płatność – wydatki dotyczące cross-financingu rozliczane w tym wniosku o płatn

<sup>&</sup>lt;sup>16</sup> W uzasadnionych przypadkach, rozliczenie kosztów pośrednich kumulatywnie może wyjątkowo mieć miejsce wcześniej tj. w trakcie realizacji projektu, przed złożeniem końcowego wniosku o płatność.

*Dokumentacja konkursowa z dnia 16 kwietnia 2009 r. Konkurs zamknięty nr 1/POKL/5.2.3/2009* 

W przypadku rozliczania kosztów pośrednich na podstawie rzeczywiście poniesionych wydatków, ani we wniosku ani w umowie o dofinansowanie nie jest wykazywany limit procentowy kosztów pośrednich. Beneficjent rozlicza bowiem wydatki pośrednie na podstawie dokumentów księgowych do wysokości łącznej określonej w zatwierdzonym budżecie projektu. W związku z powyższym, wydatki pośrednie są wykazywane w zestawieniu poniesionych wydatków załączanym do wniosku o płatność ze wskazaniem szczegółowym dokumentów rozliczanych w danym wniosku o płatność.

Jednocześnie, beneficjent ma obowiązek zbierania i opisywania dokumentów księgowych na potwierdzenie poniesienia wydatków, które zostały wykazane jako wydatki pośrednie. Dokumenty te wykazywane są we wniosku o płatność w zestawieniu poniesionych wydatków na zasadach analogicznych dla wydatków bezpośrednich i mogą podlegać kontroli na miejscu.

## 3.3 Zmiana sposobu rozliczania kosztów pośrednich w trakcie realizacji projektu

Beneficjent może wnioskować o zmianę sposobu rozliczania kosztów pośrednich z ryczałtu na koszty pośrednie rozliczane na podstawie rzeczywiście poniesionych wydatków. W przypadku wyrażenia zgody przez instytucję będącą stroną umowy zawierany jest, zgodnie z umową o dofinansowanie projektu, stosowny aneks. Jednocześnie w takim przypadku, wszystkie do tej pory poniesione koszty pośrednie zostają uznane za niekwalifikowalne i należy je wykazać we wniosku o płatność jako korekta finansowa (w tabeli nr 7). Koszty te mogą być ponownie wykazane w kolejnym wniosku o płatność, przy czym beneficjent powinien wykazać ich wartość (do wysokości wykazanej korekty finansowej) w załączniku nr 1 do wniosku o płatność oraz muszą one zostać potwierdzone dokumentami księgowymi i zarchiwizowane w dokumentacji projektu.

Nie jest możliwa zmiana sposobu rozliczania kosztów pośrednich dokumentowanych na podstawie wydatków rzeczywiście poniesionych na koszty pośrednie rozliczne ryczałtem.

## **4. Cross-financing**

W ramach projektów PO KL możliwe jest kwalifikowanie wydatków objętych wsparciem w ramach Europejskiego Funduszu Rozwoju Regionalnego na zasadzie *cross-financingu*.

*Cross-financing* może dotyczyć wyłącznie takich kategorii wydatków, których poniesienie wynika z potrzeby realizacji danego projektu i stanowi logiczne uzupełnienie działań w ramach PO KL. Zasadniczo zatem powinny być to wydatki związane z zakresem merytorycznym projektu. *Cross-financing* powinien być ponadto powiązany wprost z głównymi zadaniami realizowanymi w ramach danego projektu.

Wartość wydatków planowanych we wniosku o dofinansowanie projektu w ramach *crossfinancingu* nie może stanowić więcej niż 10% wszystkich wydatków kwalifikowalnych stanowiących budżet projektu.

Poziom *cross-financingu* weryfikowany jest przede wszystkim na etapie ubiegania się o środki w ramach PO KL. Beneficjent będzie zobowiązany do oszacowania kosztów *cross-financingu* w ramach projektu i wskazania ich w budżecie projektu we wniosku o dofinansowanie projektu oraz w załączniku zawierającym szczegółowy budżet projektu w ramach zadań realizowanych w projekcie (w ramach kosztów bezpośrednich). We wniosku o dofinansowanie projektu

wykazywana jest wartość kosztów w ramach *cross-financingu* oraz procent tych kosztów w stosunku do kosztów ogółem (nie więcej niż 10 w stosunku do wartości projektu). Koszty te podlegają weryfikacji przez odpowiednią instytucję weryfikującą wniosek o dofinansowanie projektu.

W ramach wsparcia objętego *cross-finanacingiem* nie jest możliwe ponoszenie wydatków związanych z budową nowych budynków, wykonywaniem dużych prac budowlanych oraz remontem budynków. Możliwe jest jednak kwalifikowanie w szczególności:

- a) zakupu oraz leasingu (finansowego i zwrotnego) pojazdów oraz mebli;
- b) zakupu oraz leasingu (finansowego i zwrotnego) sprzętu;
- c) dostosowywania budynków, pomieszczeń i miejsc pracy.

Wydatki ponoszone w ramach *cross-financingu* powinny zostać przeznaczone przede wszystkim na zapewnienie realizacji zasady równości szans, w szczególności w odniesieniu do potrzeb osób niepełnosprawnych.

W ramach zakupu oraz leasingu sprzętu beneficjent może pozyskać sprzęt np. na potrzeby przeprowadzania szkoleń lub w celu realizacji innych zadań w ramach projektu.

Zgodnie z przyjętą przez Instytucję Zarządzającą interpretacją, jako "sprzęt" w ramach *crossfinancingu* **należy rozumieć środki trwałe 17, (**z wyłączeniem pojazdów i mebli), których wartość początkowa jest wyższa od 10% kwoty określonej w przepisach podatkowych,  $^{18}$ uprawniającej do dokonania jednorazowego odpisu amortyzacyjnego<sup>19</sup>.

W ramach dostosowania budynków, pomieszczeń i miejsc pracy możliwe jest w szczególności wykonanie podjazdu dla osób niepełnosprawnych, adaptacja pomieszczeń pod kątem realizacji szkoleń lub innych zadań w ramach projektu (np. dostosowanie budynku lub pomieszczeń do potrzeb organizacji opieki nad dziećmi), które to działania związane są z PO KL. Dostosowania kwalifikowalne będą w szczególności w związku z koniecznością spełnienia przez budynek lub pomieszczenie pewnych wymogów wynikających z przepisów prawa np. wymogów sanitarnych czy BHP.

Należy w szczególności zwrócić uwagę na rozróżnienie pomiędzy remontem budynku (który nie jest dopuszczalny w ramach *cross-financingu*) a dostosowaniem budynku do potrzeb projektu. Remontem budynku będzie w szczególności wykonywanie prac związanych z elewacją budynku lub innych prac remontowych nie związanych bezpośrednio z realizowanym projektem (np.

<sup>&</sup>lt;sup>17</sup> Zgodnie z art. 3 ust. 1 pkt 15 ustawy z dnia 29 września 1994 r. o rachunkowości, przez środki trwałe rozumie się "rzeczowe aktywa trwałe i zrównane z nimi, o przewidywanym okresie ekonomicznej użyteczności dłuższym niż rok, kompletne, zdatne do użytku i przeznaczone na potrzeby jednostki" (Dz. U. Nr 121, poz. 591, z późn. zm.) z wyłączeniem w ramach PO KL kwalifikowalności zakupów nieruchomości i gruntów.

 $^{18}$  Zgodnie z art. 16 d ust. 1 ustawy z dnia 15 lutego 1992 r. o podatku dochodowym od osób prawnych (Dz. U. z 2000 r. Nr 54,poz.) 654, z późn. zm.) oraz art. 22 d ust. 1 ustawy z dnia 26 lipca 1991 r. o podatku dochodowym od osób fizycznych (Dz. U. z 2000 r. Nr 14, poz. 176, z późn. zm.).

<sup>&</sup>lt;sup>19</sup> Wydatek na zakup oprogramowania, bez względu na jego wartość, nie stanowi wydatku w ramach cross-financingu, przy czym w przypadku zakupu przez beneficjenta komputera wraz z oprogramowaniem, do limitu cross-financingu zaliczyć można łączną wartość ww. wydatku, o ile oprogramowanie zwiększa wartość początkową środka trwałego (komputera).

wymiana okien w całym budynku). Natomiast jako dostosowanie należy przyjąć wykonanie takich robót budowlanych, w wyniku których nastąpi przystosowanie pomieszczenia do spełnienia funkcji, którą to pomieszczenie będzie miało spełniać w projekcie.

Należy zaznaczyć, że wydatki związane z amortyzacją sprzętu lub wyposażenia nie będą traktowane jako *cross-financing,* bez względu na to, czy beneficjent dokonuje jednorazowego odpisu amortyzacyjnego czy rozkłada odpisy amortyzacyjne zgodnie ze stawkami amortyzacyjnymi określonymi w przepisach krajowych. W związku z powyższym, o przyporządkowaniu wydatku do *cross-financingu* decydować będzie to, czy beneficjent kwalifikuje w ramach projektu koszty amortyzacji czy koszty zakupu sprzętu. Należy bardzo uważnie weryfikować budżet projektu, aby wykluczyć dublowanie wydatków na zakup sprzętu w ramach *cross-financingu* oraz amortyzację sprzętu wykazywanego w ramach poszczególnych zadań w kosztach bezpośrednich.

Co do zasady, beneficjent jest uprawniony do ponoszenia wydatków w ramach *cross-financingu* do wysokości wynikającej z zatwierdzonego wniosku o dofinansowanie projektu. W związku z powyższym, wydatki ponoszone w ramach *cross-financingu* wykazane powyżej dopuszczalnej łącznej kwoty określonej w zatwierdzonym wniosku o dofinansowanie projektu są niekwalifikowane. Należy zaznaczyć, że beneficjenta obowiązuje wartość wydatków w ramach *cross-financingu* a nie limit procentowy. Niemniej jednak, w przypadku gdy wysokość *crossfinancingu* określona we wniosku o dofinansowanie projektu jest niższa niż dopuszczalny limit *cross-financingu* w ramach danego Działania (określony w dokumentacji konkursowej) beneficjent może zawnioskować do instytucji będącej stroną umowy o zwiększenie ww. limitu.

W przypadku gdy na poziomie Priorytetu zostanie stwierdzone zagrożenie przekroczenia limitu *cross-financingu* odpowiedniego dla danego Priorytetu, Instytucja Pośrednicząca może (np. w dokumentacji konkursowej) określić niższy dopuszczalny limit wydatków w ramach *crossfinancingu* na poziomie projektu.

## **Inne istotne uregulowania w zakresie kwalifikowalności wydatków**

## **5. Okres kwalifikowania wydatków**

Okres kwalifikowania wydatków dla każdego projektu określony jest w umowie o dofinansowanie projektu.

Co do zasady, środki na finansowanie projektu mogą być przeznaczone na sfinansowanie przedsięwzięć zrealizowanych w ramach projektu przed podpisaniem umowy o dofinansowanie, o ile wydatki zostaną uznane za kwalifikowalne oraz dotyczyć będą okresu realizacji projektu.

Natomiast po zakończeniu realizacji projektu możliwe jest kwalifikowanie wydatków poniesionych po dniu wskazanym jako dzień zakończenia realizacji projektu, o ile wydatki te odnoszą się do zadań realizowanych w okresie wdrażania projektu oraz zostały poniesione przed złożeniem końcowego wniosku o płatność.

## **6. Przychód i trwałość projektu**

Beneficjent ma obowiązek ujawniania wszelkich przychodów (tj. wpływu środków finansowych w ramach projektu pochodzących ze sprzedaży, wynajmu, usług, opłat wpisowych lub innych równoważnych opłat nie będących wkładem własnym w projekcie), które powstaną w związku i w okresie realizacji projektu PO KL.

W ramach projektów PO KL mogą występować przychody związane z:

- szkoleniami, usługami doradczymi, kursami, zajęciami praktycznymi, praktykami, stażami – opłaty wpisowe lub równoważne opłaty, sprzedaż dóbr i usług wytworzonych w ramach wymienionych zajęć, o ile nie stanowią wpłaty beneficjenta na poczet wkładu prywatnego;
- − zakupem, leasingiem, wynajmem, amortyzacją sprzętu i wyposażenia wynajem, opłaty za korzystanie ze sprzętu, sprzedaż zakupionego sprzętu.

Przychód stanowią również kary umowne z tytułu nieprawidłowej realizacji umowy zawartej z wykonawcą lub innej umowy związanej z realizacją projektu (np. umowy z uczestnikami projektu) w przypadku gdy są zwracane na rachunek beneficjenta<sup>20</sup>.

Przychód projektu powinien być obliczany na podstawie wartości sprzedaży dóbr i usług (z zastrzeżeniem zbycia aktywów nabytych lub wytworzonych w ramach projektu) oraz wartości wniesionych opłat wpisowych lub równoważnych opłat odniesionych proporcjonalnie do stopnia w jakim realizowany projekt przyczynił się do ich osiągnięcia.

Stopień w jakim realizacja projektu przyczyniła się do osiągnięcia przychodu powinien być określany na podstawie udziału kwoty dofinansowania w wartości projektu. W przypadku gdy przychód związany z projektem osiągnięty został przy współudziale kosztów ponoszonych poza projektem możliwe jest określenie ww. stopnia na podstawie udziału kwoty dofinansowania w kosztach ogółem związanych z osiągnięciem wymienionego przychodu.

Beneficjent ma obowiązek poinformować Instytucję Pośredniczącą II stopnia o uzyskanym przychodzie we wniosku o płatność. Przychód podlega zwrotowi przez beneficjenta na wskazany przez Instytucję Pośredniczącą II stopnia rachunek bankowy, przy czym zwrot dokonywany jest w całości lub proporcjonalnie w zależności od tego, w jakim stopniu do osiągnięcia przychodu przyczynił się projekt. Zwrot uzyskanego przychodu dokonywany jest na koniec roku budżetowego (wraz ze zwrotem niewykorzystanej dotacji). Niemniej jednak, Instytucja Pośrednicząca II stopnia może wezwać do zwrotu przychodu w innym terminie, jeżeli stwierdzi na podstawie wniosków o płatność, że beneficjent osiągnął przychód w znaczącej wysokości. Od uzyskanego przychodu nie są naliczane odsetki.

Ponadto, aktywa wytworzone lub nabyte w ramach projektu nie mogą zostać zbyte przez beneficjenta za uzyskaniem korzyści majątkowej w okresie 5 lat od zakończenia realizacji

<sup>&</sup>lt;sup>20</sup> W przypadku potrącenia przy zapłacie wynagrodzenia dla wykonawcy (lub innej stronie umowy) kwoty kary umownej, kwalifikowalna może być wyłącznie kwota wynagrodzenia zapłacona wykonawcy. W takim przypadku kara umowna nie jest wykazywana jako przychód we wniosku o płatność i nie podlega zwrotowi a we wniosku o płatność rozliczana jest jako kwalifikowalna wyłącznie kwota zapłacona wykonawcy.

projektu. W przeciwnym razie, beneficjent zobowiązany jest do zwrotu środków wykorzystanych na zakup lub wytworzenie aktywów wraz z odsetkami jak dla zaległości podatkowych.

Należy jednak zaznaczyć, że czynnikiem decydującym będzie weryfikacja, czy beneficjent faktycznie uzyskał korzyść majątkową. W przypadku np. nieodpłatnego przekazania sprzętu lub wyposażenia do przedszkola lub organizacji pozarządowej, nie możemy mówić o uzyskaniu korzyści majątkowej.

## **7. Amortyzacja**

Szczegółowe zasady kwalifikowania kosztów amortyzacji zostały zawarte w *Wytycznych w zakresie kwalifikowania wydatków w ramach PO KL,* z dnia 27 marca 2009 roku.

Należy jednak pamiętać, że w ramach projektu nie jest możliwe kwalifikowanie odpisów amortyzacyjnych aktywów zakupionych ze środków, które beneficjent otrzymał na realizację projektu. Jest to bowiem sprzeczne z zasadami kwalifikowalności określonymi przez Komisję Europejską w rozporządzeniu (WE) 1081/2006. Możliwe zatem jest kwalifikowanie odpisów amortyzacyjnych, w tym jednorazowego odpisu amortyzacyjnego aktywów zakupionych wyłącznie ze środków własnych beneficjenta. Należy jednakże zaznaczyć, że w przypadku jednostek sektora finansów publicznych możliwe jest kwalifikowanie odpisów amortyzacyjnych w odniesieniu do aktywów zakupionych ze środków publicznych, o ile źródłem ich sfinansowania nie były środki wykorzystywane na współfinansowanie projektów finansowanych ze środków wspólnotowych. Zaliczenie amortyzacji aktywów w wysokości dotyczącej projektu może nastąpić na podstawie noty księgowej/obciążeniowej oraz polecenia księgowania.

## **8. Zasada konkurencyjności**

#### **UWAGA**  *Zasada konkurencyjności nie dotyczy jednostek sektora finansów publicznych.*

## **VII. PODSTAWA PRAWNA I DOKUMENTY PROGRAMOWE**

## **1. Regulacje wspólnotowe:**

- − rozporządzenie Rady (WE) nr 1083/2006 z dnia 11 lipca 2006 r. ustanawiające przepisy ogólne dotyczące Europejskiego Funduszu Rozwoju Regionalnego, Europejskiego Funduszu Społecznego oraz Funduszu Spójności i uchylające rozporządzenie (WE) nr 1260/1999 (Dz. U. UE z dnia 31 lipca 2006 r., L 210/25);
- − rozporządzenie Komisji (WE) nr 1828/2006 z dnia 8 grudnia 2006 r. ustanawiające zasady wdrażania rozporządzenia Rady (WE) nr 1083/2006 z dnia 11 lipca 2006 r. ustanawiającego przepisy ogólne dotyczące Europejskiego Funduszu Rozwoju Regionalnego, Europejskiego

Funduszu Społecznego oraz Funduszu Spójności i uchylającego rozporządzenie (WE) nr 1260/1999 (Dz. U. UE z dnia 27 grudnia 2006 r., L 371/1);

− rozporządzenie Parlamentu Europejskiego i Rady (WE) nr 1081/2006 z dnia 5 lipca 2006 r. w sprawie Europejskiego Funduszu Społecznego i uchylające rozporządzenie (WE) nr 1784/ 1999 (Dz. U. UE z dnia 31 lipca 2006 r., L 210/12);

## **2. Regulacje krajowe:**

- − Ustawa z dnia 6 grudnia 2006 r. o zasadach prowadzenia polityki rozwoju (Dz. U. Nr 227, poz. 1658 z późn. zm.);
- − Ustawa z dnia 30 czerwca 2005 r. o finansach publicznych (Dz. U. z 2005 r. Nr 249, poz. 2104 z późn. zm.), ze szczególnym uwzględnieniem aktów wykonawczych do ww. ustawy;
- − Ustawa z dnia 29 stycznia 2004 r. prawo zamówień publicznych (Dz.U.04 19.177 z późn. zm.);
- − Ustawa z dnia 24 kwietnia 2003 r. o działalności pożytku publicznego i o wolontariacie (Dz. U. Nr 96, poz. 873 z późn. zm);
- − Rozporządzenia Ministra Rozwoju Regionalnego z dnia 7 września 2007 r. w sprawie wydatków związanych z realizacją programów operacyjnych (Dz. U. z 2007 r. Nr 175,poz. 1232).
- − Rozporządzenie Rady Ministrów z dnia 18 czerwca 2007 r. w sprawie decyzji dotyczących zapewnienia finansowania z budżetu państwa projektów finansowanych z udziałem środków pochodzących z budżetu Unii Europejskiej oraz niepodlegających zwrotowi środków z pomocy udzielanej przez państwa członkowskie Europejskiego Porozumienia o Wolnym Handlu (EFTA) (Dz. U. z 2007 r. Nr 109, poz. 748);
- − Rozporządzenie Ministra Rozwoju Regionalnego z dnia 7 września 2007 r. w sprawie wydatków związanych z realizacją programów operacyjnych (Dz. U. Nr 175, poz. 1232);

## **3. Dokumenty programowe:**

- − Program Operacyjny Kapitał Ludzki 2007-2013 (PO KL) z 7 września 2007 r.;
- − Szczegółowy opis priorytetów PO KL 2007-2013 z 20 lutego 2009 r.;
- − System Realizacji PO KL 2007-2013;
- − Zasady dokonywania wyboru projektów w ramach PO KL, z 1 kwietnia 2009 r.;
- − Zasady finansowania PO KL, z 25 marca 2009 r.;
- − Wytyczne w zakresie kwalifikowania wydatków w ramach PO KL 2007-2013 z 1 kwietnia 2009 r.

## **UWAGA**

*Wszystkie obowiązujące wersje ww. dokumentów i aktów prawnych dostępne są na stronach* **www.efs.gov.pl , www.mswia.gov.pl , www.funduszestrukturalne.gov.pl.**

## **VIII. ZAŁĄCZNIKI**

- 1. Wzór wniosku o dofinansowanie realizacji projektu
- 2. Instrukcja wypełniania wniosku o dofinansowanie realizacji projektu
- 3. Karta oceny formalnej
- 4. Karta oceny merytorycznej
- 5. Wzór umowy o dofinansowanie wraz z załącznikami
- 6. Kryteria formalne wyboru projektów
- 7. Wzór protestu wraz z instrukcją wypełniania
- 8. Wzór listu intencyjnego w sprawie partnerstwa ponadnarodowego
- 9. Przykład budżetu zadaniowego
- 10. Przykład metodologii wyliczania kosztów pośrednich
- 11. Lista sprawdzająca poprawność wypełnienia wniosku o dofinansowanie
- 12. Harmonogram konkursu zamkniętego 1/POKL/5.2.3/2009